Bundesministerium Klimaschutz, Umwelt, Energie, Mobilität, Innovation und Technologie

# **Energieoptimierte Design-Regeln und Planungsschnittstellen für bauwerkintegrierte Photovoltaik im urbanen Raum**

VITALITY

T. Selke, M. Rennhofer, T. Schlager, S. Sautter, M. Kaftan, A. Preisler G. Becker, O. Stelzhammer M. Lovati, J. Kanters

Berichte aus Energie- und Umweltforschung

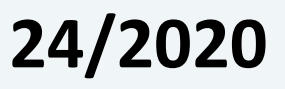

Liste sowie Downloadmöglichkeit aller Berichte dieser Reihe unter [http://www.nachhaltigwirtschaften.at](http://www.nachhaltigwirtschaften.at/)

#### **Impressum**

Medieninhaber, Verleger und Herausgeber: Bundesministerium für Klimaschutz, Umwelt, Energie, Mobilität, Innovation und Technologie (BMK) Radetzkystraße 2, 1030 Wien

Verantwortung und Koordination: Abteilung für Energie- und Umwelttechnologien Leiter: DI Michael Paula

Auszugsweise Abdruck ist nur mit Quellenangabe gestattet. Es wird darauf verwiesen, dass alle Angaben in dieser Publikation trotz sorgfältiger Bearbeitung ohne Gewähr erfolgen und eine Haftung der Republik Österreich und der Autorin/des Autors ausgeschlossen ist. Nutzungsbestimmungen: <https://nachhaltigwirtschaften.at/de/impressum/>

# Energieoptimierte Design-Regeln und Planungsschnittstellen für bauwerkintegrierte Photovoltaik im urbanen Raum VITALITY

Tim Selke, Marcus Rennhofer, Thomas Schlager AIT Austrian Institute of Technology GmbH

Sebastian Sautter, Martin Kaftan Technische Universität Graz / Institut für Gebäude und Energie

> Anita Preisler teamgmi Ingenieurbüro GmbH

Gernot Becker, Oleg Stelzhammer ATB-Becker e.U.

Marco Lovati Accademia Europea di Bolzano

Jouri Kanters Lund University/ Faculty of Engineering / Department of Architecture and Built Environment

Wien, Juli 2019

Ein Projektbericht im Rahmen des Programms

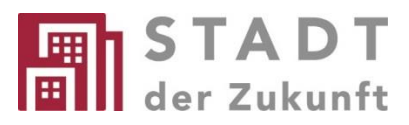

des Bundesministeriums für Klimaschutz, Umwelt, Energie, Mobilität, Innovation und Technologie (BMK)

## **Vorbemerkung**

Der vorliegende Bericht dokumentiert die Ergebnisse eines Projekts aus dem Forschungs- und Technologieprogramm Stadt der Zukunft des Bundesministeriums für Klimaschutz, Umwelt, Energie, Mobilität, Innovation und Technologie (BMK). Dieses Programm baut auf dem langjährigen Programm Haus der Zukunft auf und hat die Intention Konzepte, Technologien und Lösungen für zukünftige Städte und Stadtquartiere zu entwickeln und bei der Umsetzung zu unterstützen. Damit soll eine Entwicklung in Richtung energieeffiziente und klimaverträgliche Stadt unterstützt werden, die auch dazu beiträgt, die Lebensqualität und die wirtschaftliche Standortattraktivität zu erhöhen. Eine integrierte Planung wie auch die Berücksichtigung von allen betroffenen Bereichen wie Energieerzeugung und -verteilung, gebaute Infrastruktur, Mobilität und Kommunikation sind dabei Voraussetzung.

Um die Wirkung des Programms zu erhöhen sind die Sichtbarkeit und leichte Verfügbarkeit der innovativen Ergebnisse ein wichtiges Anliegen. Daher werden nach dem Open Access Prinzip möglichst alle Projektergebnisse des Programms in der Schriftenreihe des BMK publiziert und elektronisch über die Plattform www.NachhaltigWirtschaften.at zugänglich gemacht. In diesem Sinne wünschen wir allen Interessierten und AnwenderInnen eine interessante Lektüre.

DI Michael Paula Leiter der Abt. Energie- und Umwelttechnologien Bundesministerium für Klimaschutz, Umwelt, Energie, Mobilität, Innovation und Technologie (BMK)

# Inhaltsverzeichnis

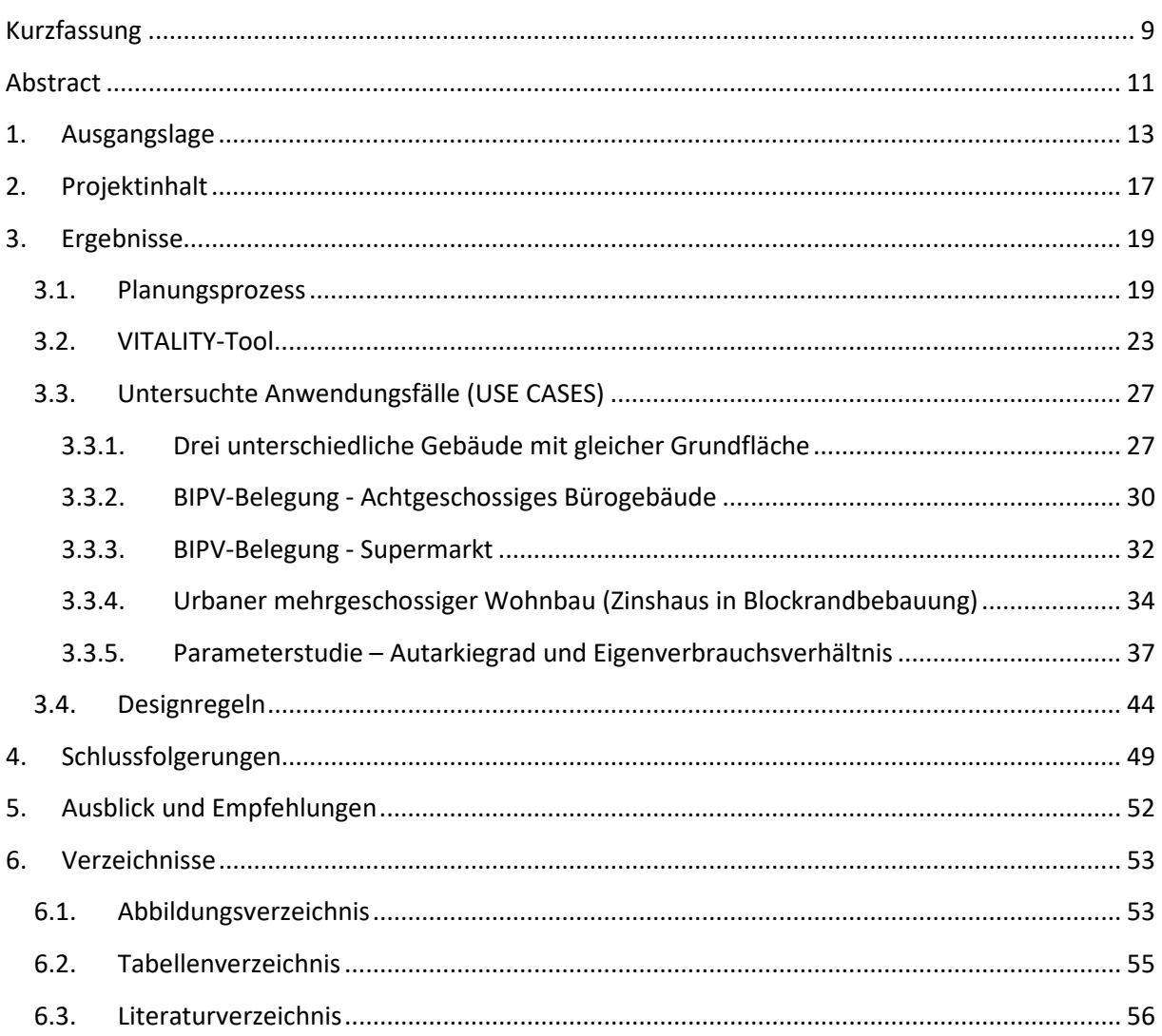

# <span id="page-7-0"></span>**Kurzfassung**

# **Ausgangssituation/Motivation**

Österreich hat sich zu den internationalen Klimazielen und zu einer aktiven Klimaschutz- und Energiepolitik bekannt. Zentrales Ziel der Klimapolitik der österreichischen Bundesregierung ist die Reduktion von Treibhausgasemissionen bis 2030 um 36 Prozent gegenüber 2005. In der #mission2030 Klima- und Energiestrategie (#mission2030) wird der Weg in eine klimaverträgliche Gesellschaft formuliert. Ein Ziel ist es, bis zum Jahr 2030 Strom in dem Ausmaß zu erzeugen, dass der nationale Gesamtstromverbrauch zu 100 Prozent (national bilanziell) aus erneuerbaren Energiequellen gedeckt ist.

Im zukünftigen elektrischen Energiesystem wird die Photovoltaik eine wesentliche Rolle einnehmen und ein massiver Rollout der Photovoltaik steht an. Um einer weiteren Versiegelung von wertvollen Landflächen durch die Errichtung von Photovoltaik-Kraftwerken entgegenzutreten, ist die Nutzung der ausreichend verfügbaren Gebäudeflächen eine zielführende Option.

Eine solare Transformation der Architektur steht bevor. Sinkende Preise für Solarmodule und Solarstrom stellen die Bauwirtschaft vor große Herausforderungen. Für die Gebäudeplanung im urbanen Raum ist die Anwendung der integralen Planung für die erfolgreiche Umsetzung bauwerkintegrierter Photovoltaik (BIPV) notwendig. Mangelnde Werkzeuge und das Fehlen von erprobten und einfach anzuwendenden Designregeln wirken hemmend, vor allem für Nicht-PV-Spezialisten.

# **Zielsetzung**

Das Projekt VITALITY zielte darauf ab, unterstützende Instrumente, Designregeln und belastbare Informationen in der frühen Entscheidungs- und Entwurfsphase von Bauvorhaben zu liefern, um bauwerkintegrierte Photovoltaik (BIPV) einerseits in die Diskussion der Konzeptphase einzubringen und andererseits die Umsetzung stark vorzubereiten und zu unterstützen.

#### **Methode**

Das VITALITY Projektteam hat zwei unterschiedliche Ansätze gewählt, um methodisch in der frühen Entwurfsphase das BIPV-Potenzial für ein Bauvorhaben aufzuzeigen.

*Erster Ansatz -* Das VITALITY-Projektteam hat die Entwicklung einer Applikation gewählt, um auf sehr individuelle Gebäudegeometrien und Nutzungen reagieren zu können. Dazu wurden in der bestehenden Toollandschaft Rhinoceros und Grasshopper® simplifizierte Berechnungskomponenten implementiert. Das VITALITY-Tool visualisiert technische BIPV-Lösungen und zentrales Ergebnis ist die Modulplatzierung auf den verfügbaren Gebäudeoberflächen unter Vorgabe einer bestimmten Amortisationszeit.

*Zweiter Ansatz* – Für repräsentative Gebäudetypologien im urbanen Kontext wurden Geltungsbereiche für energetische und wirtschaftliche Kennzahlen ermittelt. Weiters wurde auf Basis der Berechnungsergebnisse von Parameterstudien mittels Simulation eine breite Datenbasis geschaffen, um Designregeln für bestimmte Anwendungsfälle zu extrahieren.

#### **VITALITY Produkte** sind

- Weiterentwickelte Simulationsumgebung zur 3D-Visualisierung der BIPV-Belegung nach energetischen und ökonomischen Gesichtspunkten
- Entwickelter Optimierungsalgorithmus zur wirtschaftlichen Platzierung der PV-Module an einer beliebigen Gebäudeoberfläche
- Entwickelter simplifizierter Ansatz zur Generierung von Strombedarfsprofilen für unterschiedliche energetische Gebäudekonzepte im Büro- und Wohnbau.
- Extrahierte vereinfachte Designregeln auf Datenbasis der Untersuchungsergebnisse zahlreicher Modellierungs- und Simulationsarbeiten.
- Definierte Geltungsbereiche (geringer, mittlerer und hoher Belegungsgrad) für ausgewählte Gebäudetyppologien, um für unterschiedliche BIPV-Auslegungsvarianten gültige Bereiche hinsichtlich Eigenverbrauchsverhältnis und den Autarkiegrad zu identifizieren.
- Untersuchte und dokumentierte Anwendungsfälle (USE CASES) zur Überprüfung der Funktionalität und Leistungsfähigkeit der entwickelten Methoden und Algorithmen.

# <span id="page-9-0"></span>**Abstract**

# **Initial Situation/Motivation**

Austria has committed itself to the international climate targets and to an active climate protection and energy policy. The central goal of the Austrian Federal Government's climate policy is to reduce greenhouse gas emissions by 36 per cent by 2030 compared to 2005. The #mission2030 Climate and Energy Strategy formulates the path to a climate-friendly society. One goal is to generate electricity by 2030 to an extent that the national total electricity consumption is 100 per cent (national balance) covered by renewable energy sources.

Photovoltaics will play an important role in the future electrical energy system and a massive rollout of photovoltaics is imminent. To prevent the further sealing of valuable land areas by the construction of photovoltaic power plants, the use of the sufficiently available building surfaces is expedient.

A solar transformation of architecture is pending. Falling prices for solar modules and solar electricity mean major challenges for the construction industry. Building planning in urban areas requires an effective and integral planning approach for implementing building-integrated photovoltaics (BIPV) successfully. The lack of sufficient tools and proven and easy to apply design rules are barriers, especially for non-PV specialists.

# **Objectives**

The VITALITY project aims to provide supporting tools, design rules and robust information in the early decision and design phase of building projects. By providing the right information at the right time, building-integrated photovoltaics (BIPV) is part of the discussion in the concept phase and the implementation is strongly prepared and supported.

# **Method**

The VITALITY project team has chosen two different approaches to methodically demonstrate the BIPV potential for a construction project in the early design phase.

*First approach* - The VITALITY project team chose to develop an application to respond to individual building geometries and uses. Simplified calculation components were implemented in the existing tool environment Rhinoceros and Grasshopper®. The VITALITY tool visualizes technical BIPV solutions and shows the module placement with regard of energy and economy indicators – like self-consumed solar electricity and simple payback time.

*Second approach* - For representative building typologies in an urban context, ranges of energy and economic key figures were determined. Furthermore, a broad database was created based on the calculation results of parameter studies by means of simulation to extract design rules for certain applications.

## **VITALITY products are**

- Developed simulation environment for 3D visualization of BIPV allocation according to energy and economic aspects.
- Developed optimization algorithm for the economic placement of PV modules on any building surface.
- Developed simplified approach for the generation of electricity profiles for different energetic building concepts in office and residential buildings.
- Extracted simplified design rules based on the results of numerous modelling and simulation studies.
- Defined ranges (low, medium and high occupancy) for selected building typologies to identify valid scopes for different BIPV design variants in terms of self-consumption ratio and self-sufficiency.
- Investigated and documented use cases to check the functionality and performance of the developed methods and algorithms.

# <span id="page-11-0"></span>**1. Ausgangslage**

Als Ausgangslage für das durchgeführte kooperativen Forschungsprojekt VITALITY aus dem Programm "Stadt der Zukunft" der dritten Ausschreibung wird die Rolle der Photovoltaik in Österreich und eine Einführung in die nationalen regulatorischen Rahmenbedingungen zum Ausbau der Photovoltaik in Österreich beschrieben. Weiters wird der Stand der Technik zur bauwerkintegrierten Photovoltaik (BIPV), und der notwendige integrale Ansatz zur Architektur- und Gebäudeplanung dargestellt.

# **Rolle der Photovoltaik im nationalen Energiesystem der Zukunft**

Österreich hat sich zu den internationalen Klimazielen und zu einer aktiven Klimaschutz- und Energiepolitik bekannt. Zentrales Ziel der Klimapolitik der österreichischen Bundesregierung ist die Reduktion von Treibhausgasemissionen bis 2030 um 36 Prozent gegenüber 2005. In der #mission2030 Klima- und Energiestrategie (vergl. #mission2030) wird der Weg in eine klimaverträgliche Gesellschaft formuliert. Ein Ziel ist es, bis zum Jahr 2030 Strom in dem Ausmaß zu erzeugen, dass der nationale Gesamtstromverbrauch zu 100 Prozent (national bilanziell) aus erneuerbaren Energiequellen gedeckt ist.

Im zukünftigen elektrischen Energiesystem wird die Photovoltaik eine wesentliche Rolle einnehmen. Die Erreichung dieser ambitionierten Vorgabe einer kompletten Stromerzeugung aus erneuerbaren Energien bis 2030 erfordert einen massiven Ausbau, beginnend ab 2017 mit jährlich 600 MW Photovoltaik und ab 2030 mit jährlich 820 MW (PVRM2016). Zur Orientierung: 2016 waren etwa 1,096 GWpeak PV-Anlagen in Österreich installiert mit einer Deckung von knapp 2 Prozent des österreichischen Strombedarfes (Stromabgabe an Endverbraucher). Die jährlich neu installierten PV-Leistungen und die installierte Gesamtkapazität von 1993 bis 2017 zeig[t Abbildung 1](#page-11-1) (Biermayr, 2018).

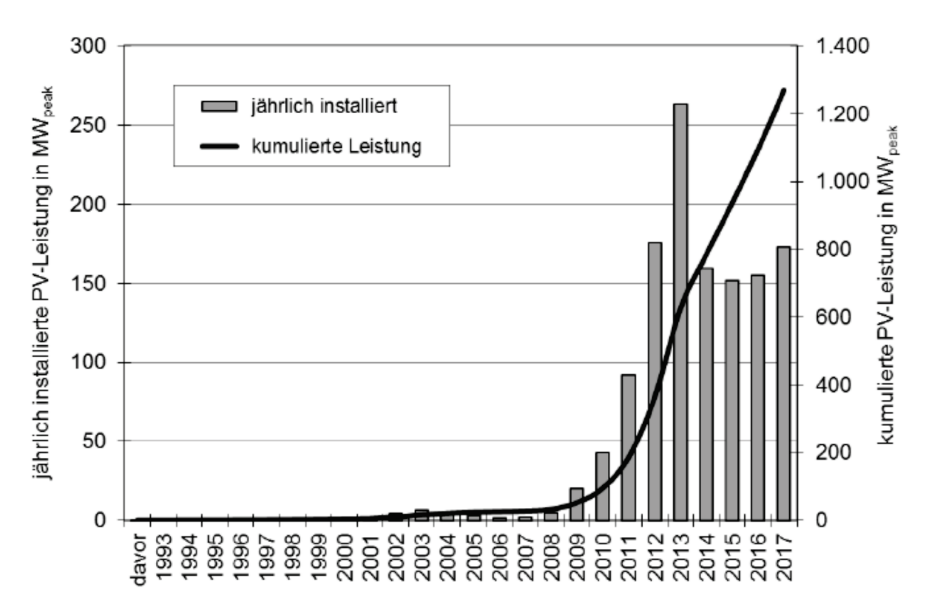

<span id="page-11-1"></span>*Abbildung 1: Entwicklung von PV in Österreich, Jährlich installierte und kumulierte Leistung in MW (Quelle: Innovative Energietechnologien in Österreich; Marktentwicklung 2017; Herausgeber BMVIT)*

Die Integration von Solarmodulen in Bauwerken und auf bereits versiegelten Flächen sollte Priorität bei der Solarstromgewinnung haben, um die zusätzliche Flächenversiegelung so gering wie möglich zu halten. Das Potential in Österreich an geeigneten Dach- und Fassadenflächen von etwa 230 km<sup>2</sup> reicht

bei Weitem aus, um mit heutigen Wirkungsgraden im Jahr 2050 29,9 TWh PV Strom im Jahr zu produzieren, wofür man mit aktueller Technologie etwa 170 km² benötigen würde. Technologische Weiterentwicklungen bis 2050, vor allem verbesserte Wirkungsgrade werden die benötigten Flächen jedenfalls verringern (PVRM2016). Eine solare Transformation der Architektur steht bevor. Sinkende Preise für PV-Module und Solarstrom stellen die Bauwirtschaft vor große Herausforderungen. Die Verschmelzung von Bauteil- und Solarenergieanlagenproduktion ist absehbar.

Die Stromgestehungskosten von PV-Strom liegen im Bereich fossiler Stromerzeugung. Gemäß Prognosen werden die Modulkosten weiter sinken. Österreich folgt einem internationalen Trend bei der Förderung von Solarstrom, indem geförderte Einspeisetarife zurückgefahren und Anreize für maximierten Eigenverbrauch erhöht werden. Maximierter Eigenverbrauch bietet den großen Vorteil, dass die Stromnetze weit geringer belastet werden als bei geförderten Einspeisetarifen.

# **Regulatorische Rahmenbedingungen als treibende Kräfte**

Die EU-Gebäuderichtlinie (2010/31/EU) und die EU-Effizienzrichtlinie (2012/27/EU) sind treibende Kräfte für ein zunehmendes BIPV Wachstum. Seit 2018 sind alle öffentlichen Gebäude und ab 2021 sollen alle anderen neuen Gebäude als sogenannte '*Nearly Zero Energy Buildings'* (NZEB, zu Deutsch: Niedrigstenergiegebäude) ausgeführt werden. Die EU-Energie-Effizienzrichtlinie (2012/27/EU) formuliert zudem die zwingende Sanierung und Effizienzsteigerung öffentlicher Gebäude: drei Prozent aller öffentlichen Gebäude müssen jährlich energetisch saniert werden. Die bauwerksintegrierte Photovoltaik ist ein wesentlicher technischer Lösungsbaustein für diese Zielerreichung und um diese Europäischen Vorgaben national umzusetzen.

In Österreich wurde im Sommer 2017 (BMWFW), (Amann et al. 2016) die sogenannte kleine Ökostromnovelle im Parlament beschlossen, wodurch die Errichtung und der Betrieb von gemeinschaftlich genutzten Erzeugungsanlagen auf Mehrparteienhäusern zur Versorgung einer Gruppe von Endverbrauchern mit selbsterzeugter Energie explizit möglich wird. Die gesetzliche Ermöglichung von PV-Gemeinschaftsanlagen durch die Novelle bei gleichzeitig sinkenden OEMAG-Einspeisetarifen ist als Strategiewechsels zu interpretieren. D.h. eine PV-Anlagensystemauslegung wird aus Gründen der Wirtschaftlichkeit vorrangig die Eigennutzung des vor Ort erzeugten Solarstroms einbeziehen und die PV-Anlagen fallen tendenziell eher kleiner aus.

#### **Wiener Solarverpflichtung für Nichtwohnbauten**

Die Wiener Bauordnung schreibt gemäß §118 für Neubauten (Ausnahme sind Wohngebäude und Bauwerke, die ausschließlich oder überwiegend Bildungszwecken dienen) vor, *"solare Energieträger auf Gebäudeoberflächen mit einer Spitzen-Nennleistung von mindestens 1 kWp pro 100 m² konditionierter Brutto-Grundfläche oder anderer technischer Systeme zur Nutzung umweltschonender Energieträger mit gleicher Leistung am Gebäude zu errichten. Dabei kann ein Ertrag von 0,7 kWp pro 100 m² konditionierter Brutto-Grundfläche auch mit zusätzlichen Energieeffizienzmaßnahmen erbracht werden und es reduziert sich dadurch die genannte Spitzen-Nennleistung auf 0,3 kWp pro 100 m² konditionierter Brutto-Grundfläche."[1](#page-12-0)* Beispielsweise wird für die Errichtung eines viergeschossigen Bürohauses mit einer konditionierten Fläche von 10.000 m² eine PV-Anlage mit einer Mindestleistung von 30 kW<sub>peak</sub> benötigt, welche rund 33 MWh<sub>el</sub> Solarstrom pro Jahr generiert. Für ein Bürohaus werden

<span id="page-12-0"></span>*<sup>1</sup> https://www.ris.bka.gv.at/Dokumente/Landesnormen/LWI40010089/LWI40010089.pdf (Stand 15. Juli 2019)*

damit in der Regel weniger als 10 Prozent vom jährlichen Gesamtstrombedarf gedeckt. Die PV-Anlage wird etwa eine Fläche von rund 240 m² (netto) beanspruchen.

#### **Bauwerksintegrierte Photovoltaik im Gebäudesektor**

Insgesamt gibt es einen klaren Aufwärtstrend für den Markt bei PV-Installationen sowohl in Europa als auch in Österreich. Der Ausbau von bauwerksintegrierter Photovoltaik (BIPV) hat aufgrund der geographischen Gegebenheiten in Österreich ein hohes Potential, jedoch fehlen umfassende Konzepte, um technologische und gesetzliche Rahmenbedingungen optimal zu nutzen. Die Entwicklung des BIPV-Marktes kann auf eine langjährige Entwicklung zurückblicken, allerdings ist sein Anteil an der gesamten Solarstromerzeugung noch gering. Es wäre von strategischem Nutzen für Österreich und seine Wirtschaft, diesen Umstand zu verbessern, und mit BIPV ein weiteres Stärkefeld im Bereich der erneuerbaren Energien aufzubauen, das internationale Sichtbarkeit und Vorbildwirkung hat. Die zukünftige Herausforderung ist, mehr Anteile von Freiflächenanlagen hin zu BIPV-Lösungen mit guten Integrationskonzepten zu verschieben. Für die rasche Umsetzung von BIPV-Anlagen im urbanen Raum sind möglichst kostengünstige Lösungskonzepte essenziell. Typischerweise werden derzeit v.a. aufgeständerte Aufdachanlagen verbaut. Diese nutzen überwiegend kristalline Siliziumtechnologien und Standardbefestigungslösungen. Anlagenpreise um € 1.400 pro installierte Kilowatt elektrischer Leistung sind heute im Neubau möglich – siehe [Abbildung 2,](#page-13-0) das unterste Preissegment geht sogar unter € 1.000 pro installierte Kilowatt elektrischer Leistung.

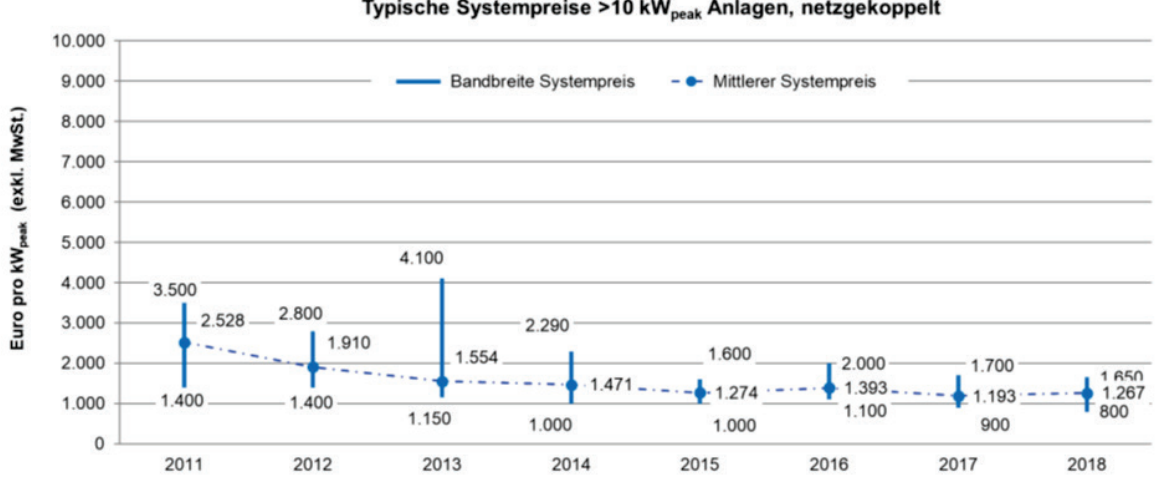

Typische Systempreise >10 kW<sub>neak</sub> Anlagen, netzgekoppelt

<span id="page-13-0"></span>*Abbildung 2: Mittlere Anlagenpreise im > 10kW Anlagensegment, Innovative Energietechnologien in Österreich Marktentwicklung 2018; Nachhaltig Wirtschaften 20/2019, S: 119; (2019)*

Marktreife BIPV-Produkte umfassen sowohl dachschindelartig integrierte Standard PV-Module als auch High-end Produkte, wie Vorhangfassaden oder semi-transparente Elemente – sieh[e Abbildung 3.](#page-14-0) Für nicht ebene Oberflächen und Flachdächer gibt es derzeit keine marktreifen Technologielösungen. Ein evidenter Mangel besteht im Bereich neuartiger Fassaden-Befestigungssysteme, beim Design in Hinblick auf Farben und Formen und bei marktreifen multi-funktionalen Elementen, beispielsweise bei thermischer Dämmung durch PV-Elemente.

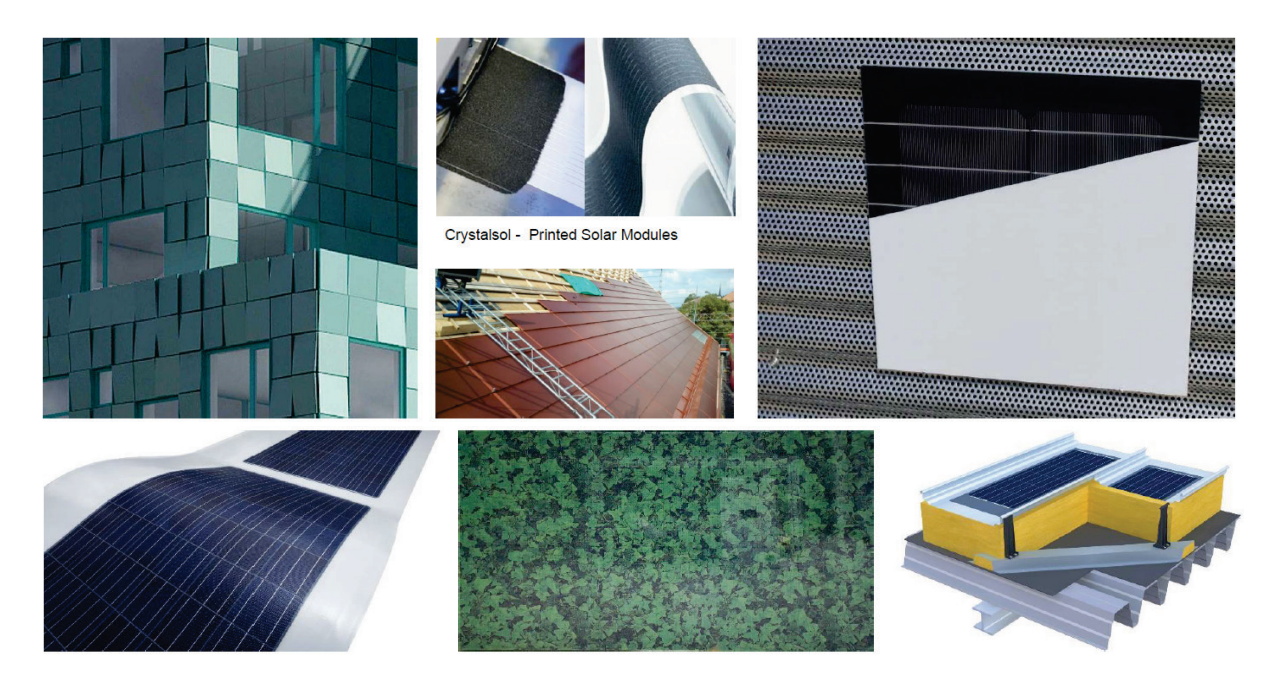

*Abbildung 3: Abbildungen zur Farbenvielfalt und der technischen BIPV-Lösungen (Quelle AIT)*

#### <span id="page-14-0"></span>**Gesamtzielsetzung**

Die Arbeiten des VITALITY-Forschungsprojektes zielten darauf ab, belastbare Geltungsbereiche und maßgeschneiderte Information zu technischen und wirtschaftlichen BIPV-Lösungen für ein konkretes Bauvorhaben und für repräsentative Gebäudetypologien bereitzustellen. In der frühen Phase einer Gebäudeentwicklung und des architektonischen Entwurfsprozesses stehen in der Regel rudimentäre, weniger globale Informationen über das zu planende Gebäude zur Verfügung. VITALITY liefert für diese Entwicklungsphase Instrumente und Informationen, die eine BIPV-Anlage bezüglich ihres energetischen und ökonomischen Betriebsverhaltens in bestimmten Geltungsbereichen vorauslegt. Eine sinnvolle Modulplatzierung mit Indikation der zu erwartenden Amortisationszeiten pro Modul kann visualisiert werden.

VITALITY liefert somit numerische und belastbare Designregeln und Visualisierungsvorschläge, die das Umsetzungspotenzial der BIPV aufzeigen. Der entscheidende Moment in der frühen Gebäudeentwicklungsphase wird pro BIPV genutzt.

# <span id="page-15-0"></span>**2. Projektinhalt**

Das VITALITY Projektteam hat BIPV-Designregeln entwickelt, welche die traditionellen Gebäudedesign-Kriterien mit den besonderen Merkmalen der BIPV im Rahmen der digitalen Entwurfsgestaltung verknüpfen.

# **Methode**

Zur Zielerreichung kamen einerseits erprobte Modellierungs- und Simulationswerkzeuge zur Anwendung und andererseits wurde die Simulationsumgebung Rhinoceros® (Zeichenprogramm) mit Grasshopper® Plug-in so weiterentwickelt, dass sie den speziellen VITALITY-Anforderungen genügt. Insbesondere die VITALTY-Toolentwickelung integriert einfache Algorithmen

- a) zur Ertragsberechnung,
- b) zur Berechnung der Stromlastprofile sowie
- c) zur wirtschaftlichen Modulplatzierung mit 3D-Visualisierung an der Gebäudeoberfläche.

Fünf exemplarische Anwendungsfälle wurden für urbane BIPV Gebäudeprojekte festgelegt. Dazu sind zahlreiche Modellierungs- und Simulationsarbeiten mit unterschiedlichen Methoden systematisch durchgeführt, analysiert und die Ergebnisse validiert worden. Im Zuge der angewendeten Berechnungsmethoden, die sowohl detaillierte als auch vereinfachte Modelle verwenden, wurden aus dem erzeugten Datenpool abschließend multiplizierbare Designregeln für den Entwurfsprozess abgeleitet.

# **Arbeitsschritte**

Im Folgenden werden die durchgeführten Tätigkeiten in Anlehnung an die Arbeitspaketstruktur des VITALITY-Projektes kurz vorgestellt.

Zu Beginn wurde der Entwurfs- und Planungsprozess zur Errichtung neuer Gebäude analysiert. Eine tabellarische Aufstellung zum Planungs- und Bauablauf eines Projektes mit PV-Integration wurde fertiggestellt – vgl[. Abbildung 5.](#page-20-0) Weiters wurden spezifische Anforderungen an die beteiligten Gewerke formuliert und es erfolgte eine Beschreibung des organisatorischen Aufwands.

Es wurden repräsentative urbane Gebäudetypologien und ihre Kubaturen festgelegt. Um zu verstehen, in welchem Ausmaß sich die Gebäudedrehungen auf die verfügbare jährliche Solarstrahlungsenergie der Gebäudehüllfläche auswirkt, wurde eine Sensitivitätsanalyse durchgeführt. Es zeigte sich, dass es keine signifikanten Auswirkungen gibt (vgl. ISEC2018). Diese Untersuchungen wurden mit der Simulationsumgebung des Rhinoceros® Zeichenprogramms mit Grasshopper® Plug-in durchgeführt.

Zur VITALITY-Toolentwicklung wurden Spezifikationen formuliert, die die Eingabedaten, die Berechnungsalgorithmen und die Ausgabeparameter festlegen. Weiteres wurde in diesem Kontext eine grafische Benutzerschnittstelle (Abk. GUI aus dem Englischen; graphical user interface) entworfen.

In die Simulationsumgebung wurden simplifizierte Algorithmen zur Berechnung

- a) des PV-Solarstromertrages,
- b) der elektrischen Lastprofile für verschiedene Gebäudetechnische Ausstattungen und
- c) der wirtschaftlichen Modulplatzierung

integriert und getestet. Die Funktionalität, Leistungsfähigkeit und Aussagekraft der Berechnungsergebnisse sowohl des entwickelten VITALITY-Tools als auch anderer Modellierungs- und Simulationsmethoden wurden anhand von fünf unterschiedlichen Anwendungsfällen (USE CASES) überprüft und demonstriert.

In einem letzten Schritt hat das VITALITY-Projektteam Designregeln für die frühe Planungs- bzw. Entscheidungsphase für Architekten und Planer entwickelt. Um eine ausreichende repräsentative Datenmenge zur Extrahierung einfacher Designregeln zu erhalten, wurden geeignete detaillierte Systemsimulationen durchgeführt. Die simulierten Anwendungsfälle (USE CASES) liefern Ergebnisse, die planerische, elektrische und thermische Aspekte repräsentativer Gebäudeprojekte berücksichtigen.

#### **VITALITY-Produkte**

Auf Basis dieser Methoden, Vorgehensweise und Berechnungen sind nachfolgende VITALITY-Produkte entstanden:

- Weiterentwickelte Simulationsumgebung zur 3D-Visualisierung der BIPV-Belegung nach energetischen und ökonomischen Gesichtspunkten.
- Entwickelter Optimierungsalgorithmus zur wirtschaftlichen Platzierung der PV-Module an einer beliebigen Gebäudeoberfläche.
- Entwickelter simplifizierter Ansatz zur Generierung von Strombedarfsprofilen für unterschiedliche energetische Gebäudekonzepte im Büro- und Wohnbau.
- Extrahierte vereinfachte Designregeln auf Datenbasis der Untersuchungsergebnisse zahlreicher Modellierungs- und Simulationsarbeiten.
- Definierte drei Geltungsbereiche (geringer, mittlerer und hoher Belegungsgrad) für ausgewählte Gebäudetyppologien, um für unterschiedliche BIPV-Auslegungsvarianten gültige Bereiche hinsichtlich Eigenverbrauchsverhältnis und den Autarkiegrad zu identifizieren.
- Untersuchte und dokumentierte Anwendungsfälle (USE CASES) zur Überprüfung der Funktionalität und Leistungsfähigkeit der entwickelten Methoden und Algorithmen.

# <span id="page-17-0"></span>**3. Ergebnisse**

# <span id="page-17-1"></span>**3.1. Planungsprozess**

## **Planungsprozess BIPV in der Architektur**

Eine erfolgreiche Integration von Photovoltaik als Architekturaufgabe hängt von strategischen Zielsetzungen, wie z.B. Ausmaß und Form der lokalen Nutzung dezentraler erneuerbaren Energiequellen am Bauwerk, ökonomischen Zielen des Auftraggebers, also Nutzen-Kostenrechnung und "Added Value"-Aspekte, dem Umsetzungsknowhow des Planungsteams, also das Wissen um sowohl funktional-technische als auch formal-konstruktive Integrationsoptionen, und vielem mehr ab. Die Klärung folgender Kriterien in der Frühplanungsphase stellt dabei die entscheidenden Weichen (vgl. Munari, 2012):

- Funktionalität: Begründung von Solarenergie / PV als sinnvolle Maßnahme der Energieversorgung im lokalen Kontext? Vergleich mit Alternativen
- Wirtschaftlichkeit: Ist Solarenergie / BIPV die profitabelste Lösung?
- Ästhetik: Wie wird BIPV die Optik des Gebäudes beeinflussen? Welche Möglichkeiten können ausgeschöpft werden?
- Städtebaulicher Kontext: Wie wird die Energie genutzt, Direktnutzung, Einspeisung ins Netz welche städtebaulichen Herausforderungen könnten aus dem Einsatz von BIPV entstehen (Verschattung, Versorgung von Clusterbereichen, etc.)?

Ein fundierter Informationszugang und ein qualifiziertes, komplementär agierendes Planungsteam sind für eine erfolgreiche PV-Bauwerksintegration notwendig, um die vielfältigen Anforderungen lösen zu können (vgl. Kanters, 2012). Der Auftraggeber und diverse Stakeholder im Gesamtprozess (regionale Behörden, Umweltprüfung, etc.) sind auf diese Informationsqualität im Dialog mit dem Kernplanungsteam angewiesen. Dabei greift das Team im Idealfall auf maßgeschneiderte Informationsdaten für die unterschiedlichen Planungsphasen zu. Entlang des Planungsprozesses müssen unterschiedlichste Fragen beantwortet werden, die sich aus den Ergebnissen der Machbarkeitsstudien, Entwurfsarbeiten, technischen Konzeptentwicklung, Simulationen und Realisierungs- und Wartungsplanung ergeben. Die Aufrechterhaltung des ganzheitlichen Ansatzes in diesem Prozess verlangt nach einer zusammenführenden Planungsumgebung, welche in der Bauplanung durch CAAD Systeme und BIM Systeme (Building Information Modeling) gegeben ist. BIPV ist als Bestandteil dieser Planungsinstrumente und des ganzheitlichen Prozesses jedoch noch nicht ausreichend eingebunden.

Allgemein folgt ein Planungsprozess einer Logik, die zu Beginn nur wenige Personen einbindet, wobei in dieser Zeit viele essenzielle Entscheidungen getroffen werden müssen, während am Ende (nahe der Bauphase) zunehmend weniger Entscheidungen getroffen werden, aber viele Personen beteiligt sind. [Abbildung 4](#page-18-0) zeigt grundsätzlich diesen Zusammenhang entlang des Planungs- und Bauprozesses. Während das Gebäudedesign in einer frühen Phase festgelegt wird, wird die Entscheidung über eine PV-Integration oft leider erst am Ende der Planungsphase getroffen.

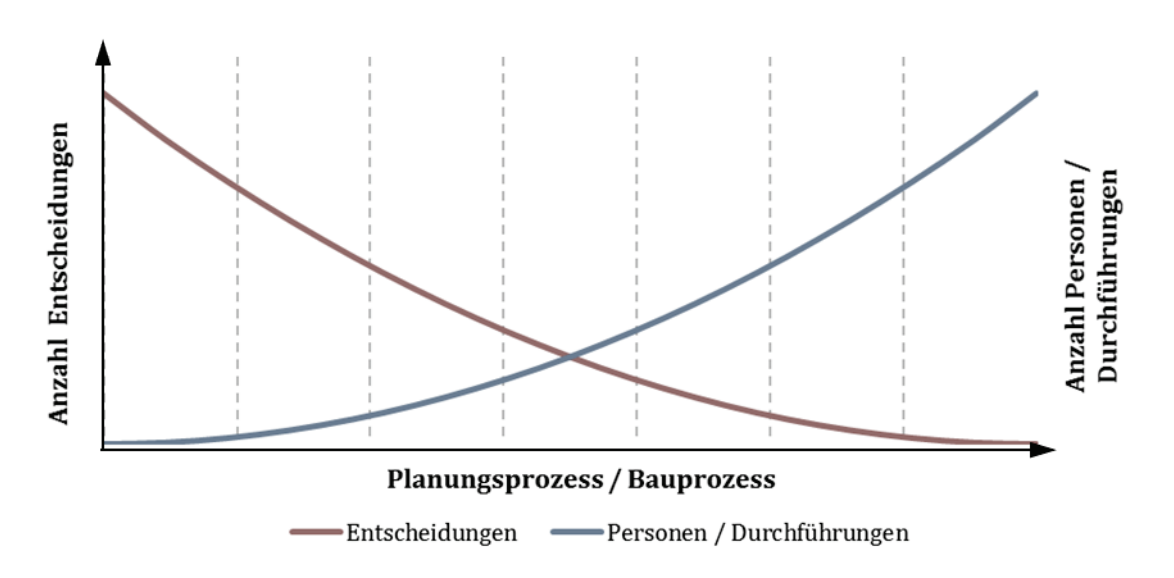

<span id="page-18-0"></span>*Abbildung 4: Entscheidungsprozess und Anzahl beteiligter Personen in einem Gebäudeplanungs- /Bauprozess.*

Die Planung von PV-Anlagen wird einerseits durch Kostenminimierung bei gleichzeitiger Maximierung der Energieproduktion (z.B. durch die Anwendung optimaler Neigungs- und Azimut-Winkel, optimaler Abstand zwischen Arrays etc.) und mittlerweile durch die Optimierung der Eigennutzung des vor Ort erzeugten Solarstroms geprägt. Andererseits sind Überlegungen zu Bauteilen durch eine Vielzahl von anderen Fragen, die von der Ästhetik bis über Leistungsanforderungen (Energieeinsparung, Lärmschutz, Sicherheit, Brandschutz, Umweltverträglichkeit etc.) reichen, beeinflusst.

PV-Integration am Gebäude ist dann erfolgreich, wenn die Gewerke Elektrotechnik und Photovoltaik von Beginn an in die Planung eingebettet sind. Als einflussreicher Schritt erfolgen Informationen des Architekten über Technologie, Gestaltungsvarianten, Verschattung und architektonische Anpassungsmöglichkeiten.

In den letzten Jahren wurden viele verschiedene computergestützte Applikationen entwickelt, um Architekten bei der Gestaltung von BIPV-Systemen zu unterstützen. Stellvertretend für viele Applikationen werden hier ArchSim™ und Diva for Rhino™ genannt, beides Add-Ons für die 3D-CAD-Software Rhinoceros 3D™, die eine relativ einfache Visualisierung von Sonneneinstrahlung und Beleuchtungsstärke ermöglichen. Eine interessante Neuentwicklung hinsichtlich verfügbarer Applikationen entsteht im Rahmen des Europäischen Forschungsprojektes PVSites<sup>[2](#page-18-1)</sup>. Die PVSITES Software Suite basiert auf der von CADCAMation entwickelten BIMsolar-Plattform. Die Software ermöglicht professionellen und akademischen Anwendern die einfache Modellierung und Bewertung von BIPV-Projekten in Bezug auf

- a) architektonische Planung,
- b) Energieerzeugung,
- c) thermische Auswirkungen und
- d) Tageslichtqualität.

<span id="page-18-1"></span><sup>&</sup>lt;sup>2</sup> This project PVSites has received funding from the European Union's Horizon 2020 research and innovation programme under grant agreement No 691768 - see https://www.pvsites.eu/ (Access July 17th, 2019)

Einen guten Überblick zu marktverfügbaren Applikationen zum "Solar Design" hat die internationale Arbeitsgruppe der Task 41 des Implementing Agreements on Solar Heating and Cooling der International Energy Agency zusammengestellt<sup>[3](#page-19-0)</sup>. Allerdings geht aus einer durchgeführten Umfrage der gleichen Arbeitsgruppe auch hervor, dass es am Markt an simplifizierten Designregeln und einfachen Applikationen mangelt, die insbesondere in der frühen Konzeptionsphase belastbare Aussagen zum "Solar Design" liefern. Der Löwenanteil der markterhältlichen Applikationen ist für die Ausführungsplanung konzipiert.

Im Rahmen des kooperativen Forschungsprojektes VITALITY wurde ein Ablaufdiagramm der wesentlichen Planungsschritte im integralen Planungsprozess erstellt – siehe [Abbildung](#page-20-0) 5.

Am Anfang steht der Bauherr mit dem Interesse ein Gebäude zu errichten. Wesentlich ist die Frage, ob der Bauherr/ Entwickler ein ganzheitliches Energiekonzept bzw. ausschließlich Photovoltaik umsetzen möchte. Ist die bauwerksintegrierte Photovoltaik auf der Wunschliste des Bauherrn oder aufgrund von gesetzlichen Vorgaben erforderlich, ist die Einbeziehung eines PV-Planers in der frühen Konzeptphase zielführend. Die Anwendung eines integralen Planungsprozesses bedeutet insbesondere für den Bauherrn/ Entwickler eine Maßnahme zur Qualitätssicherung. Durch die ganzheitliche Betrachtung aller beteiligten Gewerke und Verantwortlichkeiten lassen sich die Potenziale zur Kosteneinsparung bei hoher Planungsqualität frühestmöglich erkennen.

Eine erste Kommunikation aller beteiligten Gewerke erfolgt, d.h. eine Energiebedarfsplanung (Abschätzung) und eine Bestandsaufnahme der für PV-Module geeigneten Gebäudeflächen wird durchgeführt. In dieser Phase wird mit Berechnungen, Simulationen und Wirtschaftlichkeitsbetrachtungen begonnen. Dem Architekten werden die vielfältigen Gestaltungs- und Anwendungsmöglichkeiten von BIPV aufgezeigt, Best-Practice-Beispiele belegen die Umsetzbarkeit zu technischen BIPV-Lösungen. Der Architekt erhält freie Gestaltungsräume und wird nicht eingeschränkt. Die Gewerke führen Machbarkeitsstudien durch und stimmen sich untereinander ab. In dieser Konzeptphase werden der architektonische Entwurf und ein ganzheitliches Gebäudekonzept zusammengeführt.

In der Folge wird die gesamte Objektplanung angegangen und die Gewerke sollten Synergieeffekte nutzen. Ziel der entwickelten BIPV-Lösung ist, dass diese mit dem architektonischen Entwurf und dem energetischen Gebäudekonzept korreliert. Die Entwurfs- und Einreichplanung folgen, deren Lösungen von allen Gewerken auf Machbarkeit geprüft werden. Den Abschluss bildet der Ausführungsplan, der durch den Bauzeitenplan ergänzt wird.

Danach wird die Ausschreibung erarbeitet, Angebote eingeholt und bewertet, die zum Vorschlag für die Vergabe führen. Wenn sich der Bauherr und die Anbieter der verschiedenen Gewerke auf Produkte und ausführende Firmen geeinigt haben, kann die Bauausführung beginnen, die durch die örtliche Bauaufsicht begleitet wird. Die örtliche Bauaufsicht ist der Bauherrnvertreter vor Ort, die die Ausführung gemäß den Bauvorgaben und den Plänen kontrolliert, prüft und bestätigt. Zusätzlich wird eine Überprüfung während der Montage und eine Qualitätskontrolle nach der Montage durchgeführt.

Nach Fertigstellung werden der Stromliefervertrag und eventuell die Förderabrechnung abgeschlossen. Als Bauabschluss erfolgt die Abnahme, die Übergabe und die Inbetriebnahme. Es folgt

<span id="page-19-0"></span><sup>3</sup> http://task41.iea-shc.org/data/sites/1/publications/T41B3\_approved-Jul12.pdf

die permanente Betriebsüberwachung über eine Langzeitbeobachtung (Monitoring) nach Ablauf des Probebetriebes und Nacheinstellungen. Im laufenden Betrieb werden noch Pläne für die Reinigung, die Wartung sowie die wiederkehrenden Prüfungen festgelegt.

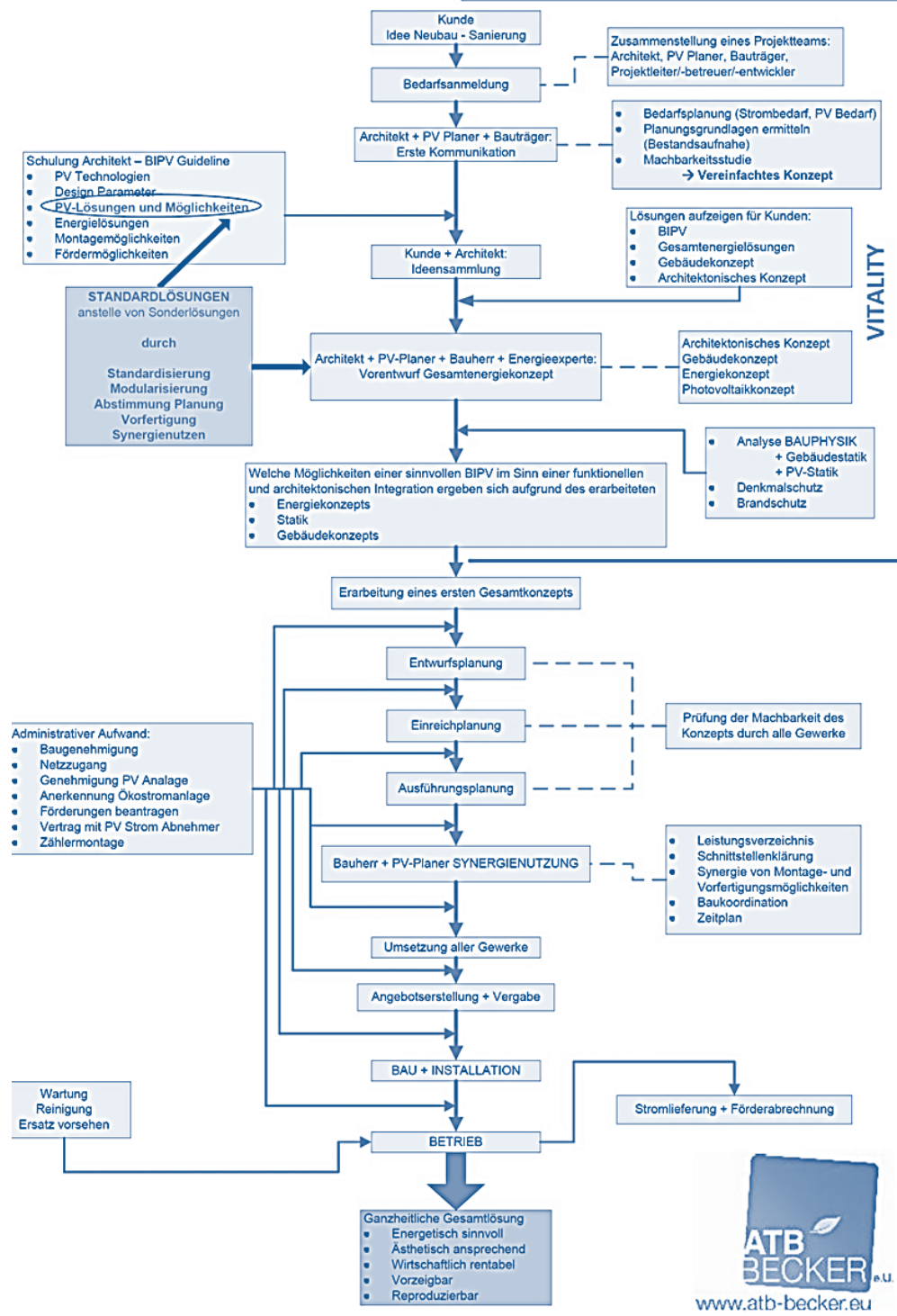

<span id="page-20-0"></span>*Abbildung 5: Ablauf der Planungsschritte für eine integrale Planung (Quelle: ATB).*

# <span id="page-21-0"></span>**3.2. VITALITY-Tool**

#### **Simulationsumgebung**

Das VITALITY-Projektteam kam im Projektverlauf zu dem Schluss, dass zur quantitativen Bewertung von Gebäudeoberflächen zur solaren Energiegewinnung mittels BIPV individuelle Berechnungen benötigt werden. Da die Architekturentwürfe für Bauprojekte überwiegend individuell und einzigartig sind, wurde ein Modellierungs- und Simulationswerkzeug der Architekturbranche so weiterentwickelt, dass eine energetische und wirtschaftliche Optimierung der Modulplatzierung auf der Gebäudeoberfläche berechnet und einfach lesbar visualisiert wird.

Die Auswahl der verfügbaren Toollandschaft zur Umsetzung der VITALITY-Spezifikationen fiel auf die Kombination von Rhinoceros und Grasshopper**®**[4](#page-21-2) . Als Berechnungskomponente einerseits zur Bestimmung des thermischen Gebäudeenergiebedarfs in urbaner Umgebung und andererseits für die Quantifizierung der auftreffenden Solarstrahlung auf die verschiedenen Gebäudeoberflächen wurde Diva[5](#page-21-3) verwendet. DIVA for Rhino baut auf sorgfältig validierten und getesteten Simulationsmaschinen für den Tageslicht- und Gebäudeenergiebedarf auf. Sowohl Radiance als auch EnergyPlus<sup>[6](#page-21-4)</sup> (EPlus) sind Open Source und werden vom VITALITY-Tool genutzt.

Die Berechnung des BIPV Solarstromertrags erfolgt mit einer eigens entwickelten Komponente. Hier wurde ein simplifizierter Berechnungsalgorithmus hinterlegt, der nach Validierung mit einem professionellen PV-Simulationswerkzeuges die Solarstromproduktion ermittelt. Der BIPV Solarstromertrag wird in Abhängigkeit von Aufstellungsort, Einstrahlung, Modultyp, der Einbausituation und der Wechselrichterleistung berechnet. Nicht berücksichtigt werden Kabelverluste, Verschaltungsverluste, Schwachlichtverhalten, Abregelungen, Verschmutzung, Missmatch und Stand-By-Verbraucher.

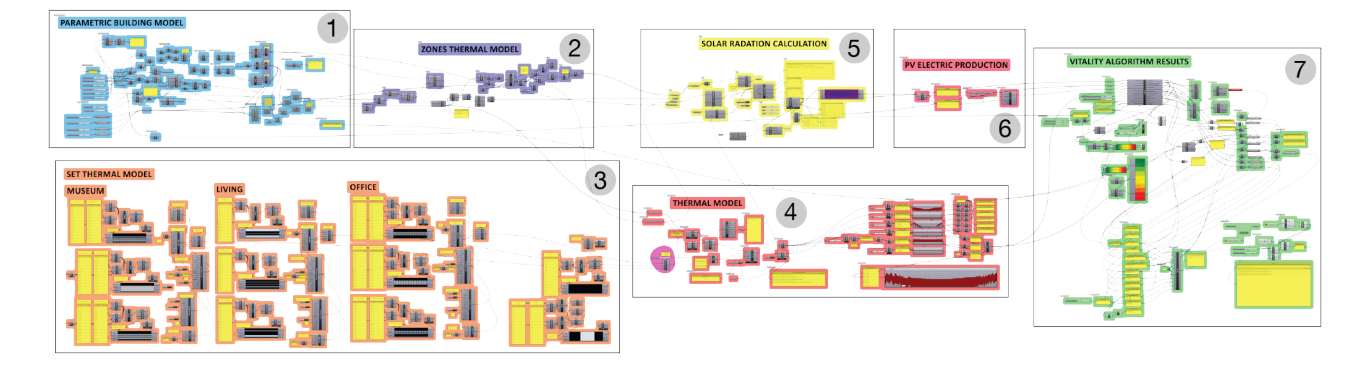

Das Gesamtmodell in Grasshopper**®** gliedert sich in folgende sieben Hauptabschnitte – siehe [Abbildung](#page-21-1) *[6](#page-21-1)*:

<span id="page-21-1"></span>*Abbildung 6: Hauptabschnitte des VITALITY-Gesamtmodells (Quelle IGE, TU Graz)*

<span id="page-21-2"></span><sup>4</sup> https://www.grasshopper3d.com

<span id="page-21-3"></span><sup>5</sup> https://www.solemma.com/Diva.html

<span id="page-21-4"></span><sup>6</sup> https://energyplus.net/

### Legende

- (1) Geometrie des Gebäudes (hier parametrisches Modell)
- (2) Geometrie der thermischen Zonen (hier parametrisches Modell)
- (3) Konfiguration der Nutzungen für das thermische Modell
- (4) Thermisches Modell
- (5) Berechnung der solaren Strahlung auf die Gebäudehülle
- (6) Berechnung des solar erzeugten Stroms durch die PV-Anlage
- (7) VITALITY-Komponente, Belegung der Gebäudehülle mit PV-Modulen, Ergebnisse

Die Berechnungsergebnisse des VITALITY-Tools wurden für bestimmte Anwendungsfälle mit Ergebnissen anderer Simulationswerkzeuge und Standards verglichen. Beispielsweise wurden zur Validierung des simplifizierten Modells zur Ertragsberechnung der PV-Module, Simulationsergebnisse der Software PV\*Sol mit den Ergebnissen der weiterentwickelten Grasshopper® -Toollandschaft verglichen und analysiert. Es kommt zu erklärbaren Abweichungen (vergl. ISEC2018)

#### **Entwickelte Algorithmen zur Stromprofilgenerierung**

Weiters wurden im VITALITY-Tool Algorithmen implementiert, die auf Basis der Zeitlastreihen für Heizen und Kühlen des thermischen Modells, elektrische Bedarfsprofile unterschiedlicher energetischer Gebäudekonzepte berechnen. Untersucht wurden drei energetische Gebäudekonzepte – siehe [Tabelle 1.](#page-22-0)

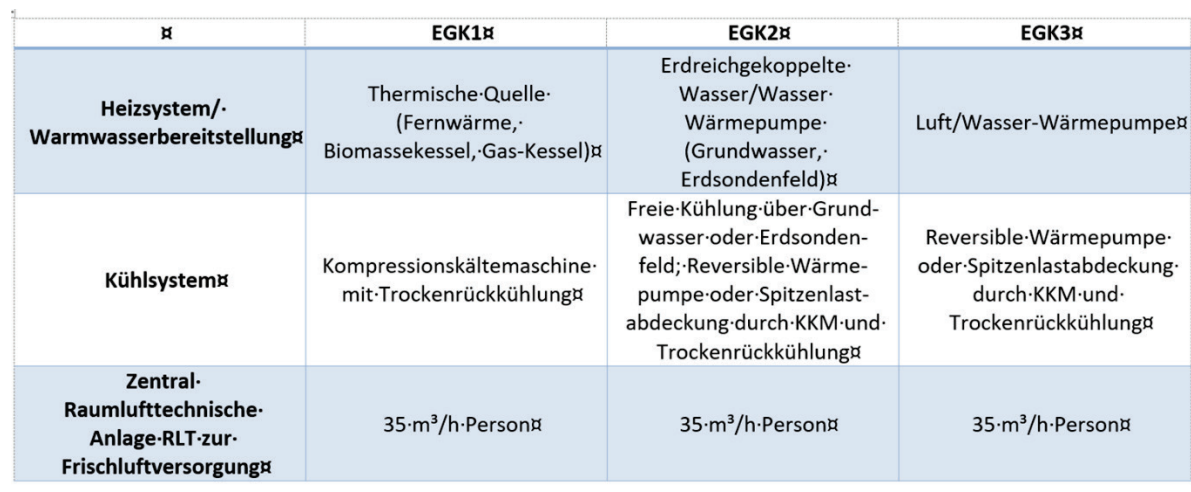

<span id="page-22-0"></span>*Tabelle 1: Überblick über drei definierte energetische Gebäudekonzepte hinsichtlich gebäudetechnischer Ausstattung (Quelle: teamgmi)*

Im Konzept **EGK1** wird der Wärmeenergiebedarf für Heizen und Warmwasserbereiten über eine thermische Quelle (z.B. Fernwärme, Gas-Brennwertkessel, Biomassekessel) gedeckt. In den daraus berechneten Stromprofilen geht daher nur der Strombedarf zur Verteilung ein. Der Kühlenergiebedarf wird über eine Kaltwassererzeugung durch eine Kompressionskältemaschine (KKM) mit trockener Rückkühlung gedeckt. In die Stromprofile gehen der Strombedarf für den Betrieb der KKM, des Rückkühlers und der Strombedarf zur Verteilung über eine konstante Jahresarbeitszahl (JAZ) ein.

Im Konzept **EGK2** kommt eine Wasser-Wasser-Wärmpumpe (WP) zur Deckung des Wärmebedarfs für Heizen, Warmwasserbereiten und Kühlen zum Einsatz. Als thermische Quellen werden ein Grundwasserbrunnen oder ein Erdsondenfeld angenommen. Auch hier geht der Strombedarf über

eine Jahresarbeitszahl der WP-Anlage in die Stromprofile ein. Die Quellenanlage kann auch für Free-Cooling eingesetzt werden.

Konzept **EGK3** ist analog zu **EGK2**, verwendet jedoch eine Luft-Wasser-Wärmepumpe, mit einer etwas niedrigeren Jahresarbeitszahl (JAZ).

Für alle drei energetischen Gebäudekonzepte wurde eine mechanische Lüftungsanlage zur Frischluftversorgung angenommen, die die hygienische Frischluftmenge pro Person liefert.

[Tabelle 2](#page-23-0) zeigt beispielhaft die verwendeten Parameter zur Generierung der Stromprofile für die Nutzungsart Bürogebäude. Zur Ermittlung des Strombedarfs für Beleuchtung und andere Betriebseinrichtungen wurden Werte aus dem Merkblatt SIA 2024 für Einzel- und Gruppenbüros herangezogen.

<span id="page-23-0"></span>*Tabelle 2: Verwendete Parameter zur Generierung der Stromprofile für die Nutzungsart Bürogebäude (Quelle: teamgmi)*

| WW-Bereitung                                   |                      | $\mathbf{1}$   |                 |       | WW-Bereitung | 1              | direkt elektrisch |
|------------------------------------------------|----------------------|----------------|-----------------|-------|--------------|----------------|-------------------|
| JAZ KKM mit trockenen Rückkühler               |                      | 3,2            |                 |       |              | $\overline{2}$ | thermische Quelle |
| JAZ Heizen therm. Quelle                       |                      | 30             |                 |       |              | 3              | Wasser-Wasser WP  |
| JAZ WP Wasser-Wasser heizen                    |                      | 5              |                 |       |              | 4              | Luft-Wasser WP    |
| JAZ WP Wasser-Wasser kühlen                    |                      | $\overline{4}$ |                 |       |              |                |                   |
| JAZ WP Wasser-Wasser WW                        |                      | 4,5            |                 |       |              |                |                   |
| JAZ WP Luft-Wasser heizen                      |                      | 3,8            |                 |       |              |                |                   |
| JAZ WP Luft-Wasser kühlen                      |                      | 3,2            |                 |       |              |                |                   |
| JAZ WP Luft-Wasser WW                          |                      | 3,5            |                 |       |              |                |                   |
| JAZ Warmwasser therm. Quelle                   |                      | 30             |                 |       |              |                |                   |
| JAZ Free-Cooling (Rückkühler)                  |                      | 20             |                 |       |              |                |                   |
| JAZ Free-Cooling (Brunnen, Erdsonden)          |                      | 25             |                 |       |              |                |                   |
| Anteil Free-Cooling an Kühlbedarf              | %                    | 50%            |                 |       |              |                |                   |
| Anteil aktive Kühlung an Kühlbedarf            | %                    | 50%            |                 |       |              |                |                   |
| Zuschlag für Verteilung/Verluste               |                      | 1,15           |                 |       |              |                |                   |
| Hygienisch notwendiger Luftwechsel             | $m^3/(h^*P)$         | 35             |                 |       |              |                |                   |
| Kühlregister inkl. Entfeuchtung                |                      | $\mathbf{1}$   | 1 oder 0        |       |              |                |                   |
| Heizregister Lüftung                           |                      | $\overline{1}$ | 1 oder 0        |       |              |                |                   |
| JAZ Heizregister therm. Quelle                 |                      | 30             |                 |       |              |                |                   |
| Strombedarf mechanische Lüftung                | Wh/m <sup>3</sup>    | 0,72           |                 |       |              |                |                   |
| Betriebsstunden pro a (mechan. Lüftung)        | h/a                  | 3.393          |                 |       |              |                |                   |
| WW (Einzel- und Gruppenbüros)                  | $1/(d^*P)$           | 5              | <b>SIA 2024</b> |       |              |                |                   |
| Anwesenheit Personen (Büro)                    | d/a                  | 261            |                 |       |              |                |                   |
| Beleuchtung (Einzel- und Gruppenbüros)         | kWh/m <sup>2</sup> a | 24             | <b>SIA 2024</b> | 0,092 |              |                |                   |
| Betriebseinrichtung (Einzel- und Gruppenbüros) | kWh/m <sup>2</sup> a | 12             | SIA 2024        | 0,046 |              |                |                   |

Durch die Eingabe der Parameter kann eine große Variation von unterschiedlichen Energiekonzepten abgebildet werden:

- Art der Warmwasserbereitung (direkt elektrisch, thermische Quelle, WP-Anlage)
- Durchschnittliche Jahresarbeitszahl (JAZ) der einzelnen Energieumwandlungstechnologien
- Free-Cooling Anteil (in % des Kühlenergiebedarfs)
- Hygienisch notwendiger Luftvolumenstrom pro Person
- Kühlregister inkl. Entfeuchtung (ja/nein)
- Heizregister Lüftung (ja/nein)
- Spezifischer Strombedarf mechanische Lüftung
- Warmwasserbedarf pro Person
- Strombedarf Beleuchtung und Betriebseinrichtungen

#### **Entwickelter Optimierungsalgorithmus der PV-Modulplatzierung**

Im Interesse einer vertretbaren Wirtschaftlichkeit der BIPV-Anlage ergibt sich die Fragestellung nach der bestmöglichen Positionierung der PV-Module an einer gegebenen Gebäudeoberfläche. Eine generelle Aussage ist gerade in der ersten Entscheidungs- und Entwurfsphase tendenziell schwer möglich. Daher hat das VITALITY-Projektteam einen Algorithmus entwickelt und implementiert, welcher eine Priorisierung der Modulplatzierung nach energetischen und wirtschaftlichen Aspekten errechnet.

Als Basis für die Berechnung dienen die stündlichen Werte zum Strombedarf des Gebäudes und der stündliche Energieertrag jedes einzelnen Photovoltaikmoduls, dessen Platzierung auf der Gebäudehülle technisch möglich ist. Unter der Annahme, dass nur ein Modul auf der Gebäudehülle montiert werden könnte, wird der energetische und wirtschaftliche Ertrag jedes Moduls berechnet. Da der Energieertrag eines einzelnen Moduls den Energiebedarf eines Gebäudes zu keiner Zeit deckt, ist das Modul mit dem höchsten wirtschaftlichen Ertrag jenes Modul, welches die höchste Strahlungsenergie aufweist. Würde dieses Modul nun an der Gebäudehülle montiert, würde sich der Energiebedarf des Gebäudes um jenen Wert der Energieproduktion dieses Moduls verringern und somit zu einem neuen Lastprofil führen. Dieses neue Lastprofil ist die Grundlage für die Suche nach dem zweit-wirtschaftlichsten Modul. Es wird also erneut der wirtschaftliche Ertrag jedes technisch möglichen Moduls an der Gebäudehülle berechnet, außer jenes, das bereits "montiert" wurde. Der elektrische Ertrag des wirtschaftlichsten Moduls wird wieder vom elektrischen Lastprofil abgezogen und es wird im nächsten Schritt nach dem dritt-wirtschaftlichsten Modul gesucht. Dieser Vorgang wird laufend wiederholt bis alle Module wirtschaftlich bewertet und gereiht sind.

Nachdem einige Module platziert wurden, wird zu gewissen Zeiten die Energieproduktion größer als der Energiebedarf sein und es wird zur Netzeinspeisung kommen. Dadurch wird der wirtschaftliche Ertrag eines Moduls geschmälert. Es wird für jedes Modul der jährliche wirtschaftliche Ertrag berechnet und die demensprechende Priorisierung gespeichert. [Abbildung 7](#page-24-0) zeigt das graphische Ergebnis an einem beispielhaften Gebäude.

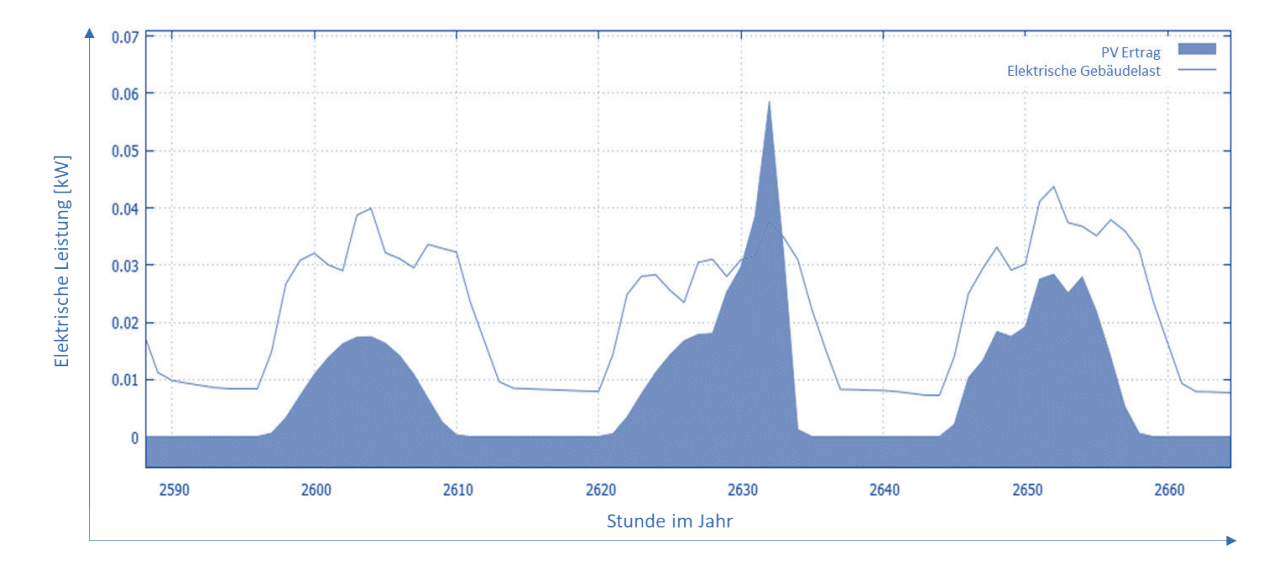

<span id="page-24-0"></span>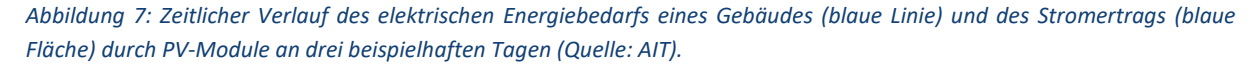

[Abbildung 8](#page-25-2) enthält eine vereinfachende Visualisierung der berechneten Ergebnisse für die optimierte BIPV-Platzierung an der Oberfläche eines kubischen Gebäudes. Mit dem wirtschaftlichen Ertrag jedes einzelnen Moduls kann die wirtschaftliche Amortisationszeit des Moduls, aber auch die Amortisationszeit des PV-Systems errechnet werden.

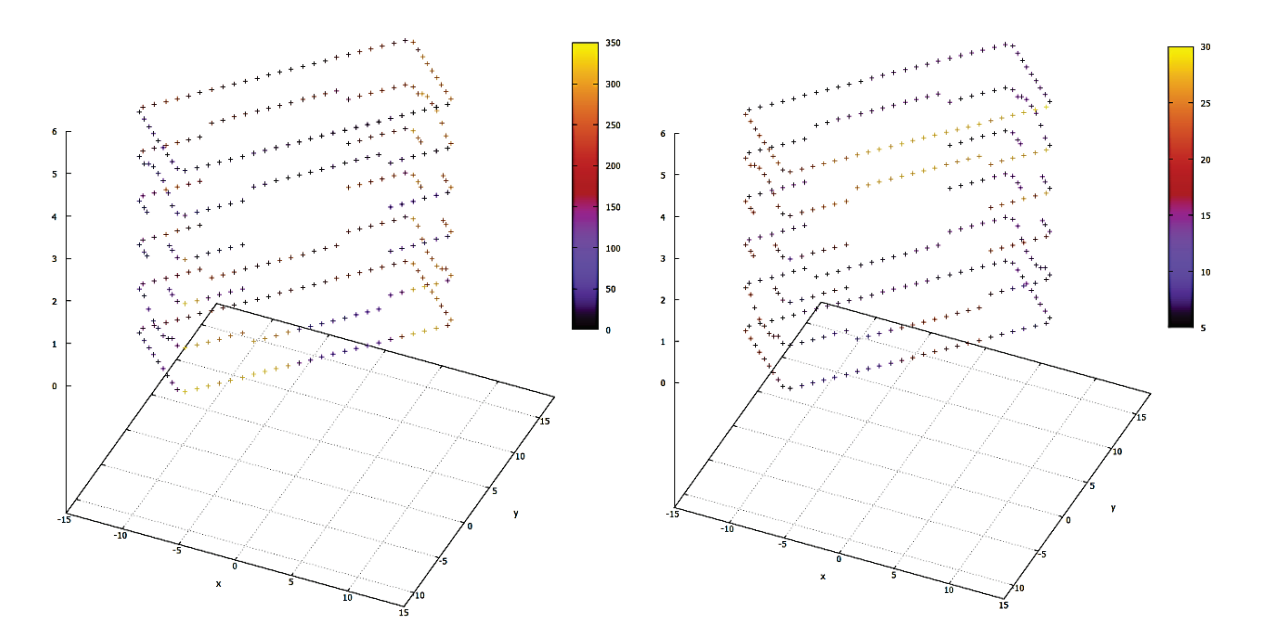

<span id="page-25-2"></span>*Abbildung 8: Die linke Grafik illustriert der Priorisierung der Modulanordnung in der Fassade nach spezifischem jährlichem Solarstromertrag und die rechte Grafik zeigt Ergebnisse der wirtschaftlichen Modulplatzierung (Quelle: AIT).*

# <span id="page-25-0"></span>**3.3. Untersuchte Anwendungsfälle (USE CASES)**

Die Funktionalität, Leistungsfähigkeit und Aussagekraft der Berechnungsergebnisse sowohl des entwickelten VITALITY-Tools als auch anderer Modellierungs- und Simulationsmethode werden im Folgenden für unterschiedliche Anwendungsfälle (USE CASE) aufgezeigt.

# <span id="page-25-1"></span>**3.3.1. Drei unterschiedliche Gebäude mit gleicher Grundfläche**

Im ersten Untersuchungsfall wurden drei Gebäude mit gleicher Grundfläche aber drei unterschiedlichen Höhen und Geschossanzahlen verglichen – sieh[e Tabelle 3.](#page-25-3) Die Berechnung erfolgte automatisch über die entwickelten und implementierten VITALITY-Algorithmen.

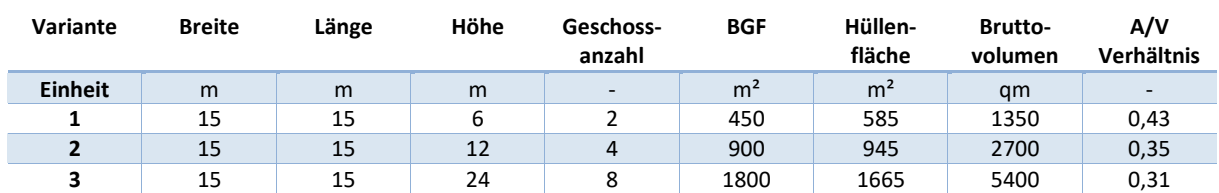

<span id="page-25-3"></span>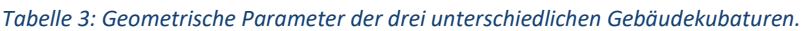

[Abbildung 9](#page-26-0) illustriert die untersuchten Gebäudekubaturen mit gleicher Grundfläche und unterschiedlicher Höhe. Von links nach rechts ist in der Grafik das 2-Zonen, 4-Zonen und 8-Zonen Gebäudemodell zu sehen.

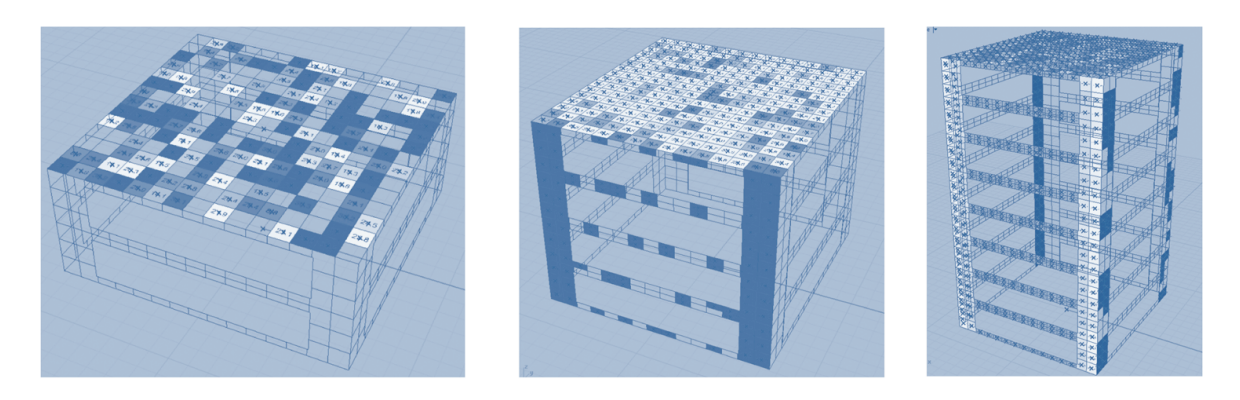

*Abbildung 9: Untersuchte Gebäude mit gleicher Grundfläche und unterschiedlicher Höhe. Von links nach rechts: 2-Zonen, 4- Zonen, 8-Zonen Modell.*

<span id="page-26-0"></span>Für die Berechnung wurden folgende Randbedingungen verwendet.

- 1) Berechnung stündliche Werte des Strombedarfs über post-processing der vom thermischen Modell simulierten Zeitlastreihen für den Heizwärme- und Kühlenergiebedarf
- 2) *Coefficient of Performance* (COP) der modellierten Wärmepumpen (WP) bzw. Kompressionskältemaschinen (KKM)
- (WP Heizung COP=4, KKM COP=3, WP Warmwasser COP=3
- 3) Stromeinkaufspreis 18,0 Cent/kWh (inkl. MwSt.)
- 4) Einspeisevergütung 4,0 Cent/kWh (inkl. MwSt.)
- 5) Kosten PV an der Fassaden 322,4 €/m²
- 6) Kosten PV auf dem Dach 207,7  $\epsilon/m^2$
- 7) 80 % der Dachfläche und 100 % der Fassadenfläche für PV nutzbar
- 8) PV-System für Fassaden und Dach (glass/cell/glass, open rack)
- 9) PV-Module, Polycrystalline, Effizienz 16 %
- 10) Effizienz des Wechselrichters 95 %

Für alle angegeben Varianten wurden Parametervariationen und zahlreiche Simulationsreihen durchgeführt. Als Variable wurde die statische Amortisationszeit (Simple Playback time) der PV-Gesamtanlage verwendet. Die Ergebnisse sind über die Amortisationszeit auf der x-Achse dargestellt.

Beispielhaft werden in diesem Bericht die Untersuchungsergebnisse des entwickelten VITALITY-Tools anhand des 4-Zonen Gebäudes mit Büronutzung diskutiert. [Abbildung 10](#page-27-0) zeigt die Berechnungsergebnisse bei zunehmender Größe der BIPV-Anlage. Theoretisch kann in diesem Untersuchungsfall die BIPV-Anlage von 180 m² bis 580 m² Modulfläche dimensioniert werden, dies entspricht zunächst der Dachbelegung und in Folge der Nutzung der Fassadenflächen für die Positionierung der PV-Module. Der elektrische Jahresenergiebedarf liegt für diesen Gebäudetyp bei rund 43 MWhel pro Jahr – siehe schwarze Linie im Diagramm de[r Abbildung 10.](#page-27-0) Die PV-Anlage auf dem Dach ist bereits vollständig berücksichtig und mit rund 180 m<sup>2</sup> hinterlegt. In diesem Auslegungspunkt der reinen Dachbelegung würde die PV-Anlage rund 30 MWh<sub>el</sub> Solarstrom generieren und 13 MWh<sub>el</sub> werden aus dem öffentlichen Stromnetz bezogen. Diese Dimensionierung führt rechnerisch zu einer Amortisationszeit von 10 Jahren – siehe ganz links in [Abbildung 10.](#page-27-0)

Würde man die komplette Gebäudehüllenfläche (Dach plus Fassade) mit BIPV belegen, so ergibt sich etwa eine Amortisationszeit von 28 Jahren. Soll es ein Nullenergiegebäude (über ein Jahr ausgeglichene Strombilanz) sein, d.h. die BIPV-Anlage produziert über einen Betrachtungszeitraum von

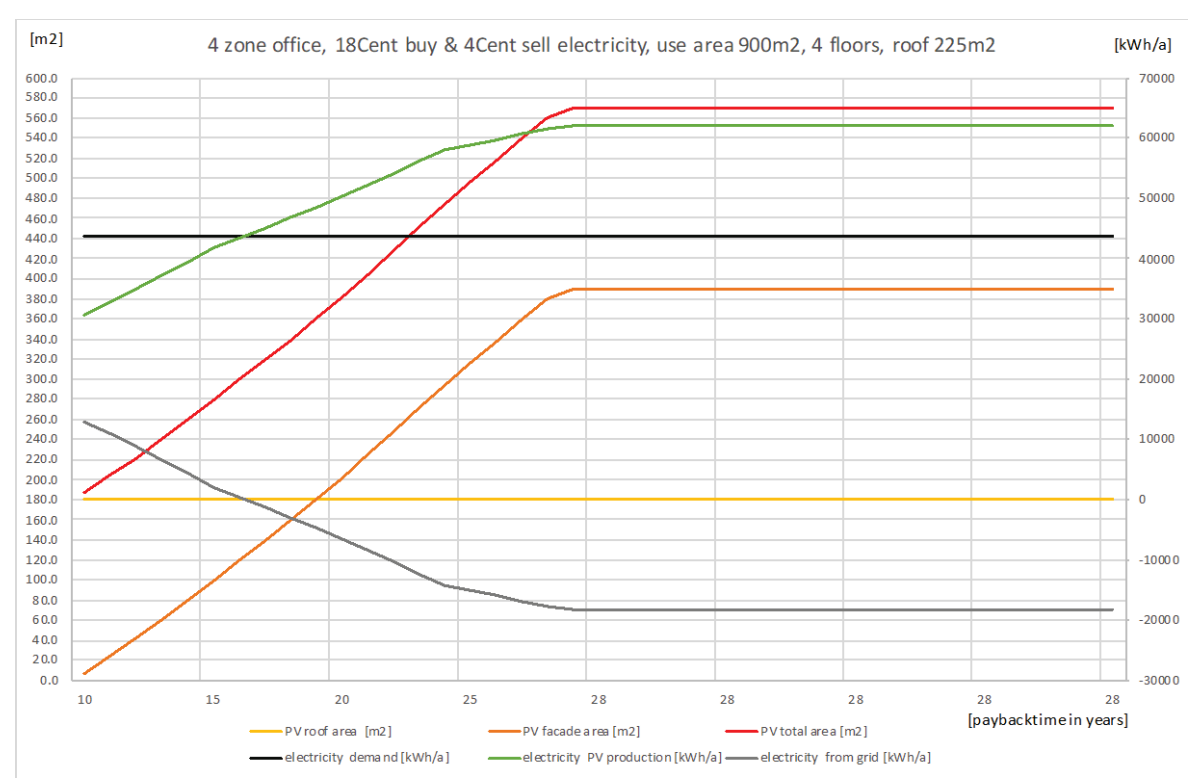

einem Jahr genau die Strommenge, die das Gebäude im Jahr benötigt, so ergibt sich eine Amortisationszeit von rund 17 Jahren.

<span id="page-27-0"></span>*Abbildung 10: Untersuchungsergebnisse des VITALITY-Tools für ein Bürogebäude mit einer Grundfläche von 225 m², Bruttogeschossfläche BGF von 900 m² und einem thermischen Modell basierend auf 4-Zonen (Quelle: TU Graz).*

Ändert sich die Gebäudenutzung von Arbeiten auf Wohnen, so ergeben sich nach dem gleichen Berechnungsmuster Amortisationszeiten durch ansteigende BIPV-Modulbelegung der Gebäudehüllfläche wie sie in [Abbildung 11](#page-28-1) dargestellt sind. Durch die unterschiedlichen Stromprofile für mehrgeschossigen Wohnbau ergeben sich andere Werte zur Amortisationszeit als im Falle eines Bürogebäudes.

Das mehrgeschossige Wohnhaus hat einen Jahresstrombedarf von rund 36 MWh<sub>el</sub> und stellt dieselben möglichen Belegungsflächen auf dem Dach und in der Fassade zur Verfügung wie im Falle des Bürohauses. Das Dach wird mit 180 m<sup>2</sup> PV-Module belegt und zusätzlich können weitere 400 m<sup>2</sup> theoretisch in der Fassade verbaut werden.

Wird die Dachfläche sukzessive bis zur maximal möglichen Modulfläche belegt, so ergeben sich Amortisationszeiten unter 15 Jahren. D.h. auch bei voller Modulbelegung der Dachfläche stellt sich die Wirtschaftlichkeit eines Gebäudes mit analoger Geometrie mit Büronutzung besser dar. Im Wohnbau führen nur sehr kleine PV-Modulflächen am Dach zu akzeptablen Amortisationszeiten. Eine Amortisationszeit von 20 Jahren ergibt sich, wenn die PV-Anlage im Jahr dieselbe Strommenge generieren soll, wie das Wohngebäude im Jahr nachfragt.

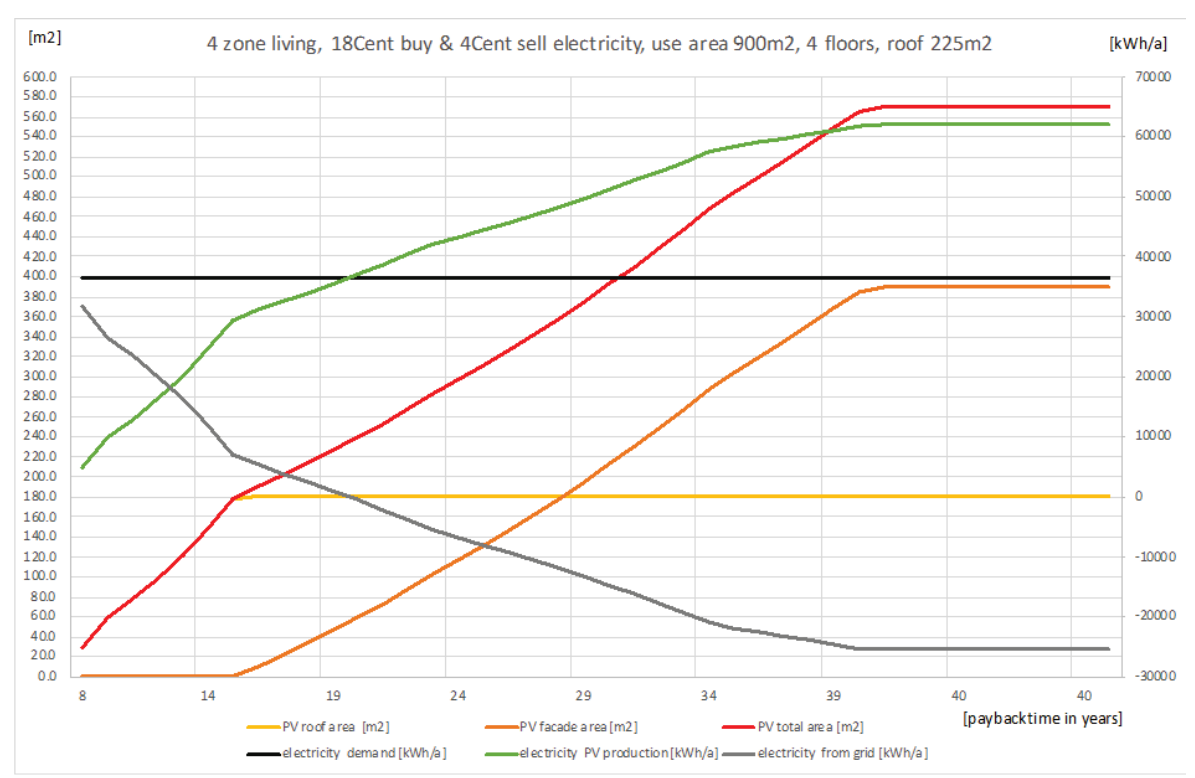

<span id="page-28-1"></span>*Abbildung 11: Untersuchungsergebnisse des VITALITY-Tools für ein Wohngebäude mit einer Grundfläche von 225 m², Bruttogeschossfläche BGF von 900 m² und einem thermischen Modell basierend auf 4-Zonen (Quelle: TU Graz)*

#### <span id="page-28-0"></span>**3.3.2. BIPV-Belegung - Achtgeschossiges Bürogebäude**

Um das Visualisierungspotenzial des VITALITY-Tools zu den Optimierungsberechnungen der BIPV Positionierung am Gebäude aufzuzeigen, wurde ein eigener Anwendungsfall definiert und untersucht. Dieser USE CASE untersucht die BIPV-Belegung für ein achtgeschossiges Gebäude mit einer Grundfläche von 15 mal 15 Meter und Büronutzung.

Folgende Visualisierungen zeigen die Entwicklung der PV-Flächen bei Erhöhung der zugelassenen Amortisationszeiten des BIPV-Systems um jeweils ein Jahr. [Abbildung 12](#page-29-0) zeigt für jede dieser Amortisationszeit vier Bilder

- a) Links oben: Visualisierung der Dachbelegung,
- b) Rechts oben: Visualisierung der perspektivischen Ansicht mit Blick auf Ost- und Südfassade,
- c) Links unten: Visualisierung der Südfassade und
- d) Rechts unten: Visualisierung der Westfassade.

Zunächst belegt der Optimierungsalgorithmus die Dachfläche des Bürohauses und ab einer Amortisationszeit von etwa acht Jahren wird die Südfassade Stück um Stück belegt. Die Westfassade (Abendsonne) wird erst ab einer Amortisationszeit von rund 15 Jahren mit BIPV-Modulen bestückt. Ab einer Amortisationszeit von 22 Jahren ist die verfügbare Hüllfläche des Bürohauses vollständig belegt.

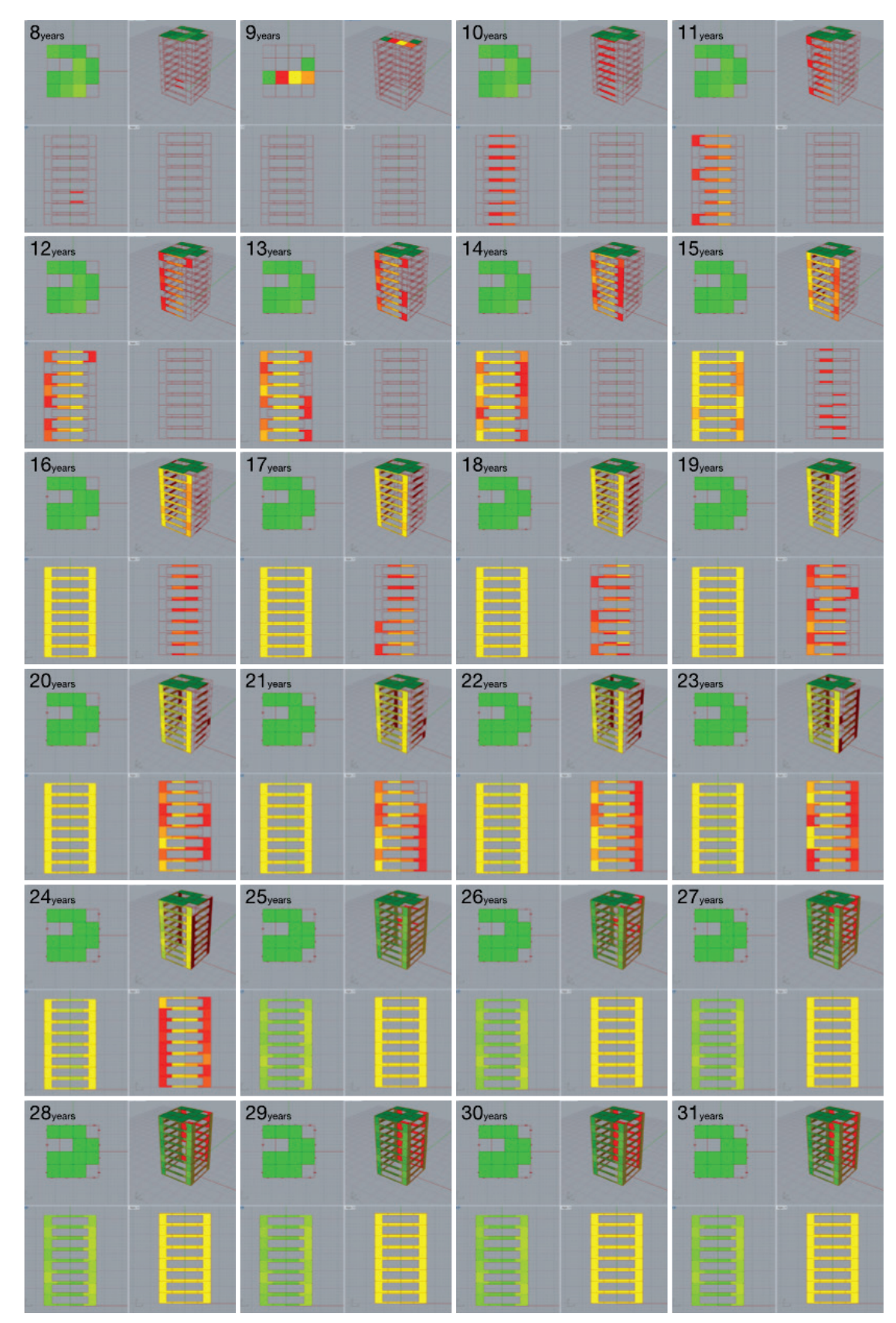

<span id="page-29-0"></span>*Abbildung 12: Visualisierung des achtgeschossigen Gebäudes zur Entwicklung der BIPV-Belegung unter Berücksichtigung zunehmender Amortisationszeit beginnend von acht Jahren bis zu 31 Jahren (Quelle: TU Graz)*

Der erwünschte nutzerabhängige Effekt zur PV-Belegung auf den Fassaden lässt sich somit nachweisen. In der Praxis, also bei Verwendung real bezogener Nutzerprofile dominiert das höhere Strahlungsangebot auf dem Dach und der Südfassade gegenüber der Ost- und West-Fassade.

# <span id="page-30-0"></span>**3.3.3. BIPV-Belegung - Supermarkt**

Zusätzlich wurde das VITALITY-Tool verwendet, um ein bestehendes Gebäude mit vorliegendem Strombedarfsprofil zu untersuchen. Das untersuchte Gebäude ist ein Lebensmittelmarkt mit Tiefkühllager und einem konstant hohen Strombedarf für den Betrieb der Kälteerzeugungsanlagen. Dieser USE CASE wurde ausgewählt, da eine gute Korrelation zwischen auftretender Solarstrahlung auf der Gebäudeoberfläche und dem elektrischen Betriebsprofil des Lebensmittelmarktes besteht.

Für die Berechnung wurden die realen Randbedingungen verwendet.

- 1) Aufgezeichnete Messdaten zu stündlichen Stromverbrauchsdaten
- 2) Stromeinkaufspreis 11,5 Cent/kWh (inkl. MwSt.)
- 3) Einspeisevergütung 7,6 Cent/kWh (inkl. MwSt.)
- 4) Kosten PV an der Fassaden 175,8  $\epsilon/m^2$
- 5) Kosten PV auf dem Dach 205,4 €
- 6) 80 % der Dachfläche für PV nutzbar
- 7) 80 % der Dachfläche und 100 % der Fassadenfläche für PV nutzbar
- 8) PV-System für Fassade und Dach (glass/cell/glass, open rack)
- 9) PV-Module, Poly-Crystallin, Effizienz 16 %
- 10) Effizienz des Wechselrichters 95 %

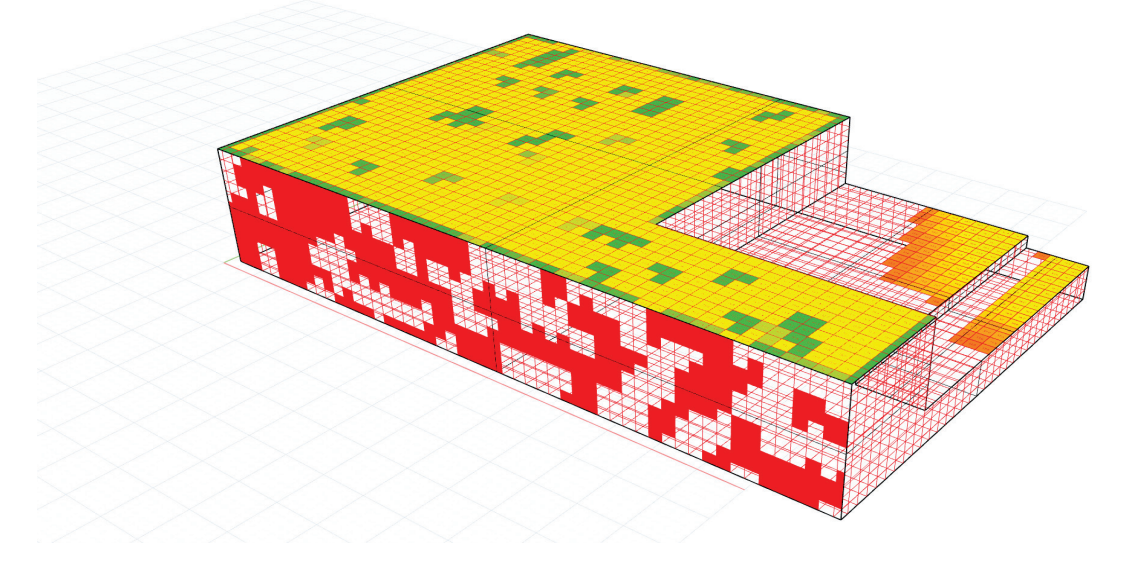

<span id="page-30-1"></span>*Abbildung 13: Lebensmittelmarkt und optimierter PV-Belegung durch das VITALITY-Tool bei 15 Jahren Amortisationszeit, PV Rasterung 1m (Quelle: IGE/TU Graz)*

Angenommen der Lebensmittelmarkt konsumiert jährlich eine Strommenge von etwa 200 MWh (schwarze Linie in [Abbildung 14\)](#page-31-0) und bilanziell soll die Solarstromproduktion (grüne Linie in [Abbildung](#page-31-0)  [14\)](#page-31-0) diese Strommenge liefern, so führt das zu einer Amortisationszeit von rund 13 bis 14 Jahren. Das BIPV-System setzt sich in diesem Fall aus einer Modulfläche von etwa 1.000 m<sup>2</sup>, die auf dem Dach montiert ist, zusammen. [Abbildung 14](#page-31-0) zeigt die Berechnungsergebnisse bei zunehmender Größe der

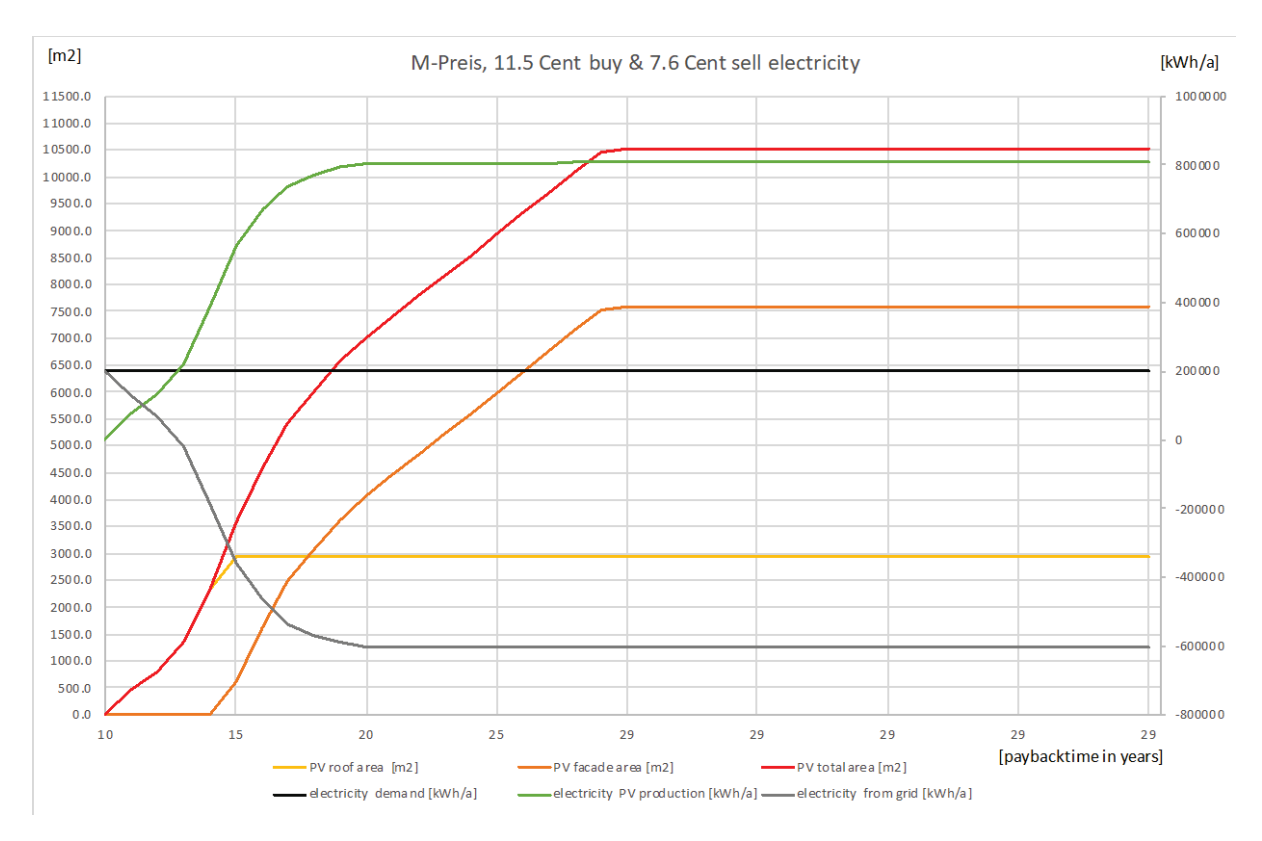

BIPV-Anlage und die daraus resultierenden Amortisationszeiten der Investition in die jeweiligen BIPV-Module.

<span id="page-31-0"></span>*Abbildung 14: Untersuchungsergebnisse des VITALITY-Tools für einen Lebensmittelmarkt mit gemessenem Betriebsstromprofil für die Kälteerzeugungsanlagen.*

In Folge dieser Untersuchungen wurde das Gebäudemodell des Supermarkts in einer virtuellen urbanen Umgebung abgebildet, d.h. Verschattung durch die gebaute Umgebung wird im Design der BIPV-Anlage berücksichtigt. Das VITALITY-Tool wurde angewendet, um die dreidimensionale Visualisierung der Berechnungsergebnisse zur verfügbaren Solarstrahlung auf der Gebäudehüllfläche und die optimierte Positionierung der BIPV-Module nach dem Kriterium der Amortisationszeit des jeweiligen Moduls zu realisieren. [Abbildung 15](#page-32-1) zeigt farblich abgestuft im oberen Bild die auftreffende jährliche Solarstrahlung in der Bandbreite von 0 bis 1.000 kWh pro m<sup>2</sup> und Jahr. Die Dachfläche ist erwartungsgemäß die Gebäudeoberfläche mit den größten jährlichen Energiemengen der Solarstrahlung. Weiters ist die Auswirkung der Verschattung auf die Modulplatzierung durch das mehrgeschossige Nachbargebäude deutlich zu erkennen.

Möchte man eine BIPV-Modulplatzierung mit einer Amortisationszeit von weniger als 15 Jahren erreichen, erzeugt das VITALITY-Tool ein BIPV-Belegungsmuster, das im unteren Bild de[r Abbildung 15](#page-32-1) visualisiert ist. Hier zeigt sich, dass es nicht zu einer kompletten Dachbelegung durch PV-Module kommt, bevor Fassadenmodule auftreten. In diesem Falle wird klar erkennbar, dass BIPV-Fassadenbelegung aus wirtschaftlichen Gründen der vollen Dachbelegung vorzuziehen ist.

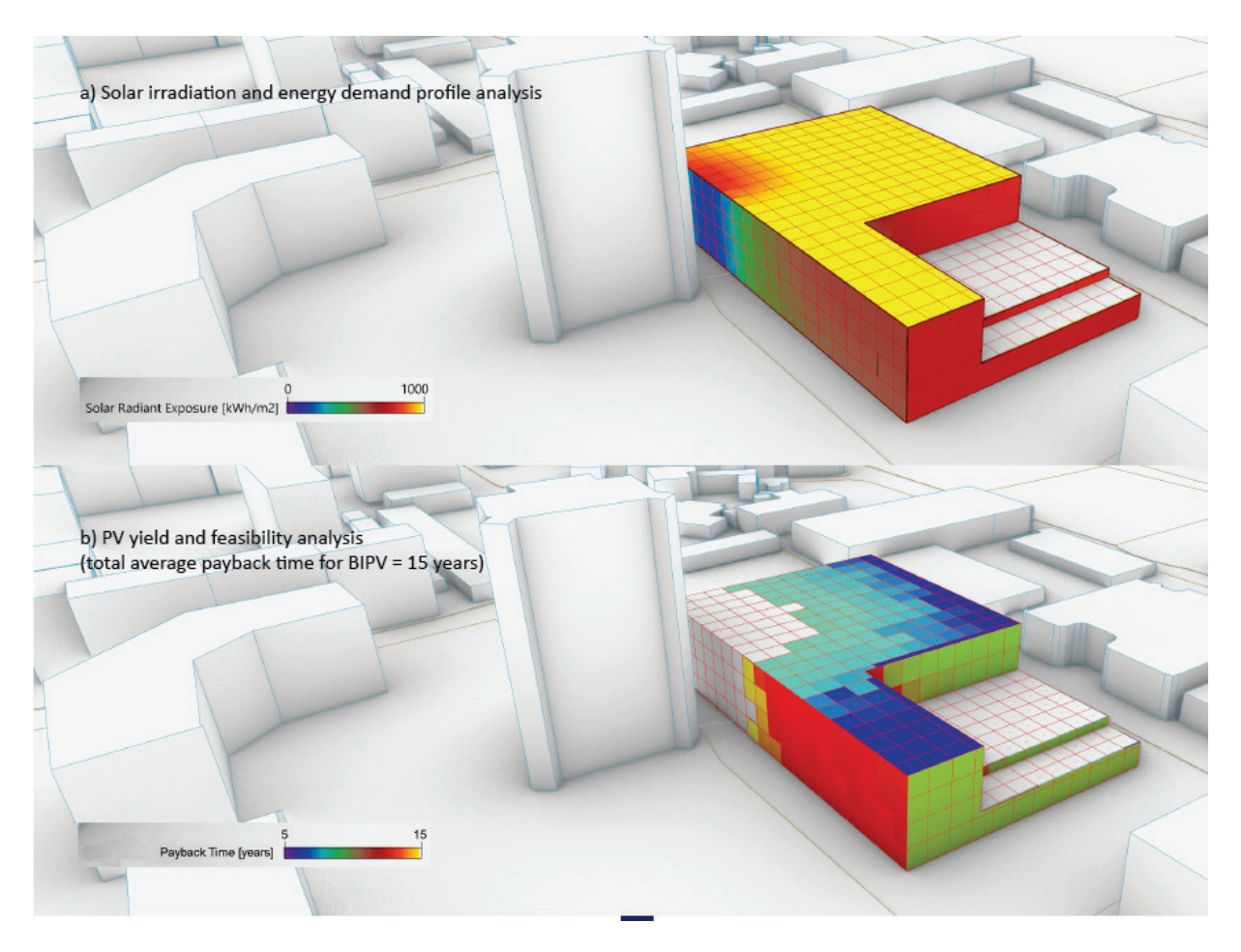

<span id="page-32-1"></span>*Abbildung 15: Verteilung der verfügbaren jährlichen Solarstrahlungsmenge auf der Gebäudehüllfläche eines Lebensmittelmarktes unter Berücksichtigung der Verschattung durch urbane Nachbargebäude (oben) und vorgeschlagene Modulplatzierung im VITALITY-Tool für ein PV-System mit einer Amortisationszeit von weniger als 15 Jahren (unten) (Quelle IGE/TU Graz).* 

# <span id="page-32-0"></span>**3.3.4. Urbaner mehrgeschossiger Wohnbau (Zinshaus in Blockrandbebauung)**

Einen Schwerpunkt des VITALITY-Projektes bilden Untersuchungen zur Optimierung der Eigennutzung des Solarstroms, der von der am Gebäude installierten Photovoltaik vor Ort generiert wird. Daher sind weitverbreitete Gebäudetypologien im innerstädtischen Kontext von besonderem Interesse. Exemplarisch für Wien wurde ein typisches Zinshaus in Blockrandbebauung mit Hilfe einer Parameterstudie von PV-Systemsimulationen untersucht. Die Berechnungsergebnisse bilden die Basis, um Erkenntnisse und/oder Faustregeln für Positionierung, typische Dimensionierung, erreichbare Quoten zur Eigennutzung des erzeugten Solarstroms und die Wirtschaftlichkeit untersuchter BIPV-Anlagen für ein typisches Zinshaus in Blockrandbebauung abzuleiten. [Abbildung 16](#page-33-0) illustriert die typische Blockrandbebauung.

Zur Durchführung der Parameterstudie kam die kommerzielle Software PV\*SOL premium (PVSOL) zur Anwendung. Ein fünfgeschossiges Mehrparteienhaus (Zinshaus) wurde modelliert und die Straßenfassade wird virtuell in fünf verschiedene Orientierung gedreht.

#### **Auftreffende Solarstrahlungsmenge**

Die Verschattungswirkung durch benachbarte Gebäude auf die vertikale Fassade wird über ein vis-àvis Gebäude mit gleicher Höhe und drei verschiedenen Abständen von Fassade zu Fassade modelliert. Die Parameterstudie setzt sich aus insgesamt fünfzehn mal fünf Varianten zusammen, um die

auftreffende jährliche Solarstrahlung für die Fassadenbänder der fünf Geschosse mit unterschiedlicher Orientierung zu beziffern.

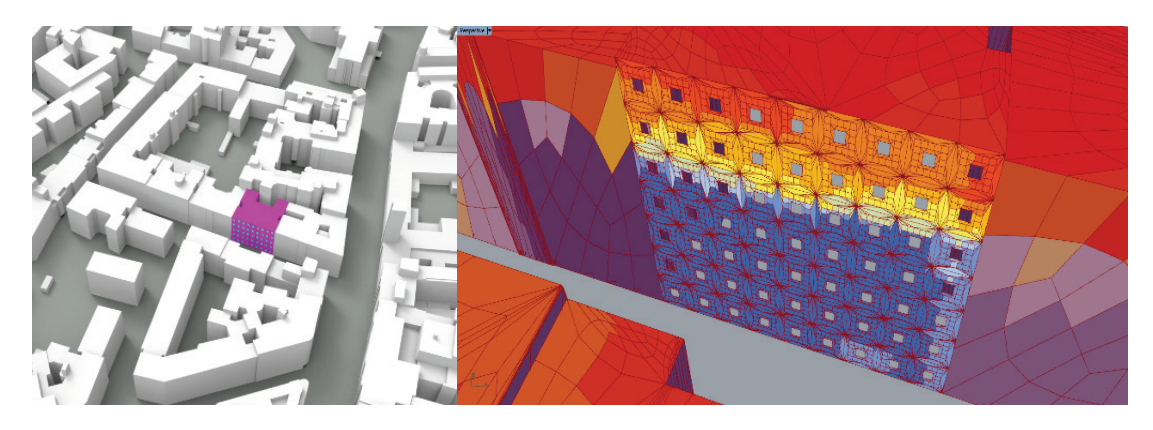

*Abbildung 16: Detailuntersuchung eines Zinshauses in typischen Blockrandbebauung (Wien; Quelle: IGE/ TU Graz)*

<span id="page-33-0"></span>Zusammenfassend sind die Parameter dargestellt, die variiert und analysiert wurden:

- Fünf verschiedene Ausrichtungen der Straßenfassade (Azimut/Neigung): (Ost/90°), (Ost-Süd/90°), (Süd/90°), (West/ Süd/90°), (West/90°)
- Drei verschiedene Abstände von Fassade zu Fassade: 15, 20 und 30 Meter Straßenbreite.
- Fünfgeschossiges Mehrfamilienhaus: Erstes Geschoss bis zum fünften Geschoss

Die simulationsbasierte Parameterstudie verwendete den Wetterdatensatz WIEN/CITY(AUT) mit Breitengrad 48°12'0" und Längengrad 16°21'35" der PV\*Sol-Software (PVSOL). Der Wiener Wetterdatensatz enthält Stundenwerte, die Durchschnittswerte von 2000 bis 2009 darstellen. Die jährliche Solarenergie auf die horizontale Fläche beträgt rund 1.200 kWh/m<sup>2</sup>a. Für die Modellierung der Photovoltaikanlage wurden Module aus polykristallinem Silizium angenommen und die Leistung wird anhand der technischen Daten des Modulproduktes KPV PE NEC 270 W<sub>peak</sub> modelliert.

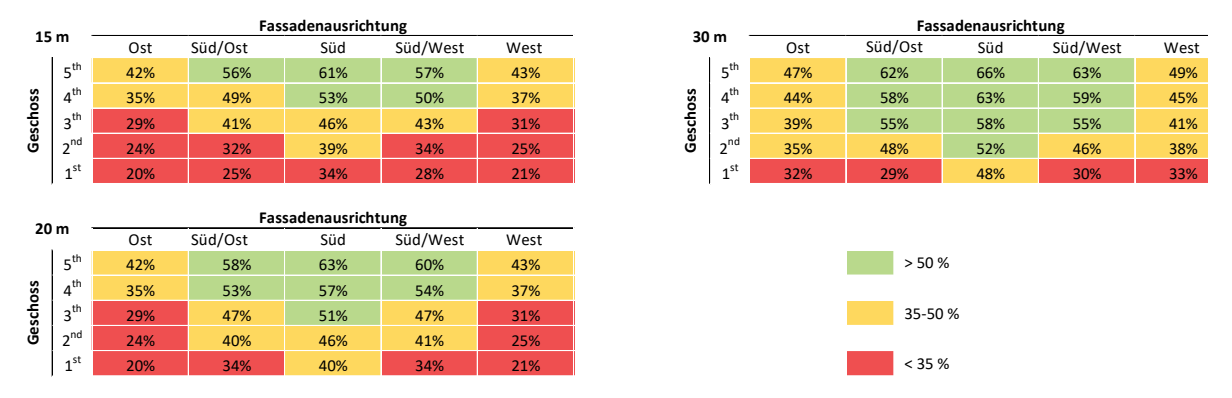

<span id="page-33-1"></span>*Abbildung 17: Ergebnisse der Parameterstudie zur Ermittlung des Sonneneinstrahlungspotenzials an der Fassade eines fünfgeschossigen Gebäudes. Fassade, die von Gebäuden in 15, 20 und 30 Metern Entfernung beschattet wird (Quelle: Wenin).*

#### **Energetische und wirtschaftliche Bewertung**

Weiters wurde eine Wirtschaftlichkeitsanalyse zu verschiedenen PV-Anlagenkonzepten für die Gebäudetypologie der Wiener Blockrandbebauung durchgeführt. Gemäß den Normen VDI 2067 und ÖNORM M 7140 wurde zur ökonomischen Bewertung das Verfahren der dynamischen Annuitätenmethode gewählt. Zwei Bewertungsfaktoren wurden berechnet: a) Levelized Cost Of Electricity (LCOE) (Anmerkung: Stromgestehungskosten) und b) die Amortisationszeit.

Die Beschreibung der Berechnungsschritte zur ökonomischen Bewertung und die Annahmen und Eingangsdaten sind in der Masterarbeit von Wenin (Wenin, 2018) detailliert beschrieben. Weiters finden sich im Anhang die wesentlichen Informationen zur ökonomischen Bewertung. Die Investitionen in die PV-Anlagen wurden mit Förderungen durchgerechnet.

Aus ökonomischer Sicht ist prinzipiell das Verhältnis von selbst verbrauchtem PV-Strom und den Kosten für die gesamte PV-Anlage entscheidend. Generell gilt: Je mehr PV-Strom direkt im Wohnhaus verbraucht wird und umso niedriger die Investitionskosten der PV-Anlage, desto wirtschaftlicher die PV-Anlage. Der jährliche Gesamtstrombedarf des fünfgeschossigen Mehrfamilienhauses beträgt rund 48,0 MWhel, bezogen auf den spezifischen Wert von 38,4 kWh pro m² Nutzfläche. Für die Untersuchung wurde das Standardstromprofil "H0 Household General"(APCS, 2019) von Stromanbietern herangezogen.

Zwei Fälle für die Untersuchung wurden definiert und modelliert:

*Erster Fall* Es wurden vier verschiedene PV-Systemleistungen in 10 kWpeak -Schritten modelliert (10, 20, 30 und 40 kWpeak), die PV-Anlage ist auf dem Dach nach Süden orientiert und weist eine Neigung von 30° auf. Es werden technische Leistungsdaten von polykristallinen Modulen herangezogen.

Zweiter Fall Es wurden fünf verschiedene Ausrichtungen einer 40 kW<sub>peak</sub> PV-Anlage modelliert, d.h. die PV-Module sind nach i) Süd/30; ii) West/30; iii) Ost/30; iv) Süd/90 und v) West-Ost/30 ausgerichtet.)

[Abbildung 18](#page-34-0) zeigt und listet die Ergebnisse der Parameterstudie in Bezug auf Energie und Wirtschaftlichkeit auf.

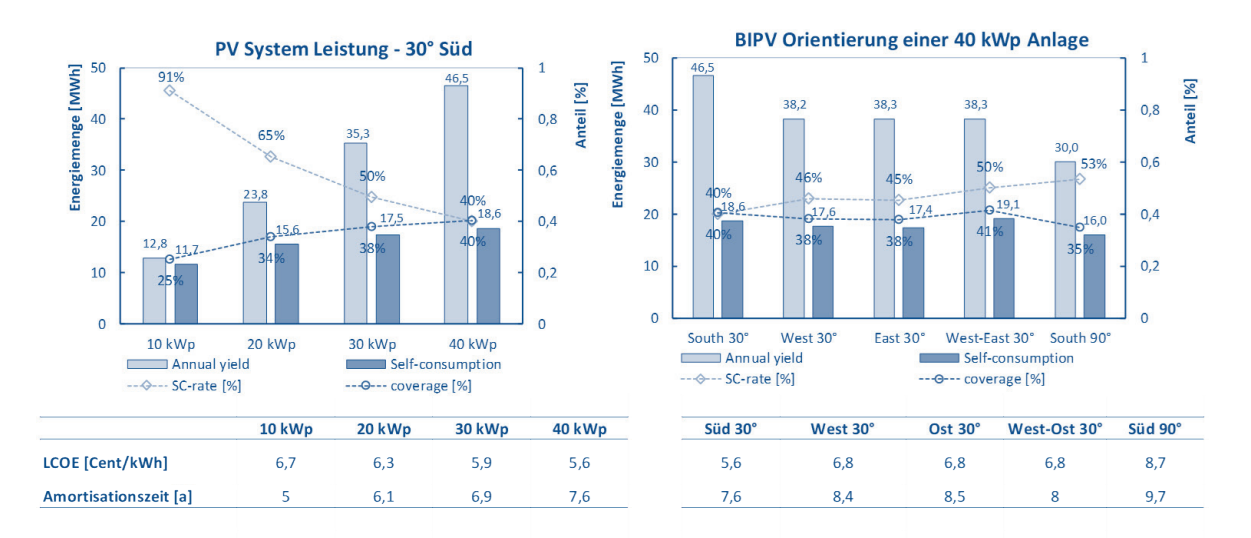

<span id="page-34-0"></span>*Abbildung 18: Variation der Auslegungsparameter: Erzeugte (Jahresertrag) und vor Ort verbrauchte Energiemenge (Eigenverbrauch), Eigenverbrauchsanteil des PV-Stroms und Gesamtdeckung des Strombedarfs in Abhängigkeit der Anlagengröße (links) und der Orientierung und dem Neigungswinkel (rechts). Der Gesamtstromverbrauch des simulierten Gebäudes beträgt 46.080 kWh/a (Quelle: Wenin)*

Im Idealfall ist das Dach des Wiener Wohngebäudes innerhalb der Blockrandbebauung nach Süden orientiert und weist eine Neigung von 30 Grad gegenüber der Horizontalen auf. Die PV-Module sind in diesem Fall als nicht verschattet und aufgrund der modellierten Orientierung der PV-Module werden höchste Jahressolarerträge generiert. Eine 40 kW<sub>peak</sub> Dachanlage erzeugt rechnerisch die Jahresmenge an Solarstrom, die das modellierte Wohngebäude in einem Jahr benötigt, d.h. diese Auslegung führt zu einer elektrischen Nullenergiebilanz über ein Jahr.

[Abbildung 18](#page-34-0) zeigt die Ergebnisse unterschiedlicher PV-Anlagengrößen und Orientierungen. Beziffert werden in [Abbildung 18](#page-34-0)

- a) die erzeugte jährliche PV-Strommenge,
- b) die vor Ort verbrauchte PV-Strommenge (Eigenverbrauch),
- c) der Eigenverbrauchsanteil des PV-Stroms und
- d) die Gesamtdeckung des Strombedarfs in Abhängigkeit der Anlagengröße (links) und der Orientierung und dem Neigungswinkel (rechts).

Ergebnisse der Variation der PV-Anlagenkapazität von 10 kWpeak bis 40 kWpeak. Eine 10 kWpeak PV-Dachanlage generiert rund 12,8 MWh<sub>el</sub> Solarstrom und rund 91 Prozent davon werden aufgrund des Haushaltsstrombedarfs selbst genutzt. D.h. rund 25 Prozent des gesamten Strombedarfs werden durch die PV-Dachanlage gedeckt. Dies führt zu Stromgestehungskosten von etwa 6,7 Euro-Cent pro Kilowattstunde und ergibt eine Amortisationszeit von rund fünf Jahren. Wird die PV-Dachanlage um jeweils 10 kWpeak vergrößert, so steigt die jährliche Solarstromproduktion linear an. Der Anteil des selbstverbrauchten Solarstroms erhöht sich, dieser Anteil wird allerdings relativ zur produzierten Solarstrommenge immer geringer. Eine 40 kW<sub>peak</sub> Dachanlage deckt etwa 40 Prozent des gesamten Jahresstrombedarfs und nur noch 40 Prozent des gesamten vor Ort generierten Solarstroms kann selbst genutzt werden. Die verbleibenden 60 Prozent werden ins elektrische Netz rückgespeist.

[Abbildung 18](#page-34-0) zeigt in der rechten Grafik den Einfluss der Orientierung einer 40 kW<sub>peak</sub> PV-Dachanlage. Sind die PV-Module der Dachanlage nicht nach Süden orientiert, sondern haben eine Ost- oder Westausrichtung, dann reduzieren sich die jährlichen Solarstromerträge um annähernd 20 Prozent. Eine fassadenintegrierte PV-Anlage mit Südorientierung generiert lediglich 65 Prozent Solarstrom im Vergleich zu einer Dachanlage mit Südorientierung und 30 Grad Neigung. Die Werte der Deckung am Gesamtstrombedarf durch PV-Strom variieren in der Bandbreite von 35 bis 41 Prozent.

# <span id="page-35-0"></span>**3.3.5. Parameterstudie – Autarkiegrad und Eigenverbrauchsverhältnis**

Ziel dieses Anwendungsfalles ist es, das Potenzial von bauwerksintegrierter Photovoltaik (BIPV) für unterschiedliche Energiekonzepte und Gebäudenutzungen zu evaluieren. In dieser Parameterstudie wurden nachfolgende *Key Performance Indikators* (KPI) zur Bewertung der Varianten herangezogen:

- Eigenverbrauchsverhältnis = PV-Eigenverbrauch/PV-Ertrag
- Autarkiegrad = Anteil des eigenverbrauchten PV-Stroms am gesamten Strombedarf über ein Jahr – hier interpretiert als Maß an Unabhängigkeit vom Stromnetz

# **Repräsentatives Gebäude mittlerer Größe**

Das VITALITY-Projektteam hat dazu ein repräsentatives Gebäude in mittlerer Größenordnung definiert, das fünf Geschosse und eine Bruttogeschossfläche von 3.000 m² aufweist[. Abbildung 19](#page-36-0) zeigt einerseits grafisch die gewählte Kubatur des Gebäudes und andererseits werden die wesentlichen Gebäudeparameter aufgelistet. Das Gebäude kann sowohl als Büro als auch als Wohnhaus genutzt werden. Der energetische Baustandard des repräsentativen Gebäudes entspricht der derzeitigen Bauordnung, welcher hier als Wärmedurchgangskoeffizient der gesamten Gebäudehüllfläche (Uges-Wert = 0,44 W/m²K) beziffert wird.

#### **Faktenbox**

**Energetischer Baustandard**: Bauordung **Bruttogeschossfläche (BGF)**: 3.000 m² BGF **Geschossanzahl**: 5 **Charakteristische Länge (Lc)**: 2,38 m Wärmedurchgangskoeffizient der Gebäudehülle **Uges-Wert**: 0,44 W/m²K **Fensterflächenanteil**: 50 % **Heizsystem**: Wärmepumpe **Kaltwassererzeugung**: Kompressionskältemaschine

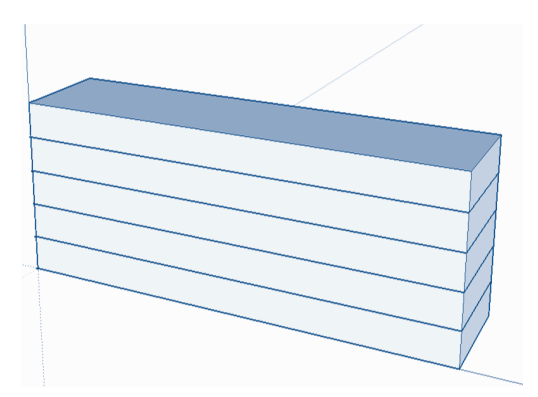

<span id="page-36-0"></span>*Abbildung 19: Faktenbox und schematische Grafik des repräsentativen Gebäudes mit einer Bruttogeschossfläche von 3.000 m² BGF (Anmerkung: Fensterflächen sind nicht dargestellt.)*

# **Gebäudetechnische Ausstattung**

Der Wärmebedarf für Heizen und Warmwasserbereiten wird über eine Wärmpumpe gedeckt. Im Falle der Büronutzung übernimmt eine klassische Kompressionskältemaschine die erforderliche Kaltwassererzeugung, um den Kühlenergiebedarf zu decken.

#### **Modellierungs- und Simulationsmethode**

Das Gebäude wurde in der Simulationsumgebung TRNSYS (TRNSYS17) geometrisch und bauphysikalisch abgebildet und unter festgelegten Regelungsstrategien wurden thermische Bedarfsprofile mit Stundenwerten für die Heiz- und Kühllast generiert. Die Stromprofile wurden mit einem simplifizierten Berechnungsalgorithmus in Abhängigkeit von der gebäudetechnischen Ausstattung berechnet – siehe Kapitel 3.2. Diese generierten Stromprofile sind Grundlage der Evaluierung hinsichtlich PV-Ertrag, Autarkiegrad, Eigenstromverhältnis und Einspeiseanteil. Die PV-Simulationen wurden mit Polysun Professional (Vela Solaris, 2018) durchgeführt.

#### **Parametervariationen**

Für diesen Anwendungsfall wurden vier Parameter variiert und die Ergebnisdatenbasis stützt sich auf 96 durchgeführte Modellierungs- und Simulationsfälle. Nachfolgend werden die Wesentlichen variierten Parameter benannt:

Gebäudetypen und energetischer Baustandard

- Bürogebäude, mittlere Größe, energetischer Gebäudestandard: Bauordnung (V1)
- Bürogebäude, mittlere Größe, energetischer Gebäudestandard: Passivhaus (V4)
- Wohngebäude, mittlere Größe, energetischer Gebäudestandard: Bauordnung (V5)
- Wohngebäude, mittlere Größe, energetischer Gebäudestandard: Passivhaus (V8)

Elektrische Bedarfsprofile:

- Mit Nutzerstrom
- Ohne Nutzerstrom

PV-Modulausrichtungen (Süden/Neigung)

- Dach 0° (horizontal)
- Dach 15° geneigt
- Fassade 90° geneigt

Auslegungsvarianten des PV-Systems hinsichtlich installierter Leistung

(Polykristalline Module, Moduleffizienz 14,3 %)

- $\bullet$  30 kW<sub>peak</sub>  $\rightarrow$  1 kWp/100 m<sup>2</sup> BGF (120 Module, 234 m<sup>2</sup>) (gemäß §118 der Wiener Bauordnung - Solarverpflichtung für Nicht-Wohngebäude)
- 60 kW<sub>peak</sub> (240 Module, 468 m<sup>2</sup>)
- 90 kW<sub>peak</sub> (360 Module, 605 m<sup>2</sup>)
- 90 kW<sub>peak</sub> mit einer 95 kWh Batterie

# **Eigenverbrauchsverhältnis**

[Abbildung 20](#page-38-0) zeigt hohe Werte für das monatliche PV-Strom Eigenverbrauchsverhältnis in der Bandbreite von 70 bis 90 Prozent für ein Bürogebäude mit Nutzerstrom. Grundsätzlich gilt, je kleiner die gewählte installierte PV-Modulleistung ist, um so höhere Verhältnisse des Eigenverbrauchs werden erreicht. Signifikante monatliche Unterschiede sind nicht erkennbar. Im Falle eines Bürogebäudes im Passivhausstandard – siehe V4 in [Abbildung 20](#page-38-0) – liegen alle Werte nahe beieinander. Wird der Nutzerstrom mit einbezogen, d.h. der Bauherr ist auch Nutzer des Bürogebäudes, so treten zwei Effekte auf: a) starke monatliche Schwankungen treten auf und b) die Abhängigkeit von der installierten PV-Leistung ist deutlicher erkennbar. Im Sommer erreicht eine 30 kW<sub>peak</sub> Anlage ein nahezu 100 prozentiges Eigenverbrauchsverhältnis, hingegen führt eine installierte Leistung von 90 kWpeak nur zu Werten um 60 Prozent im Sommer.

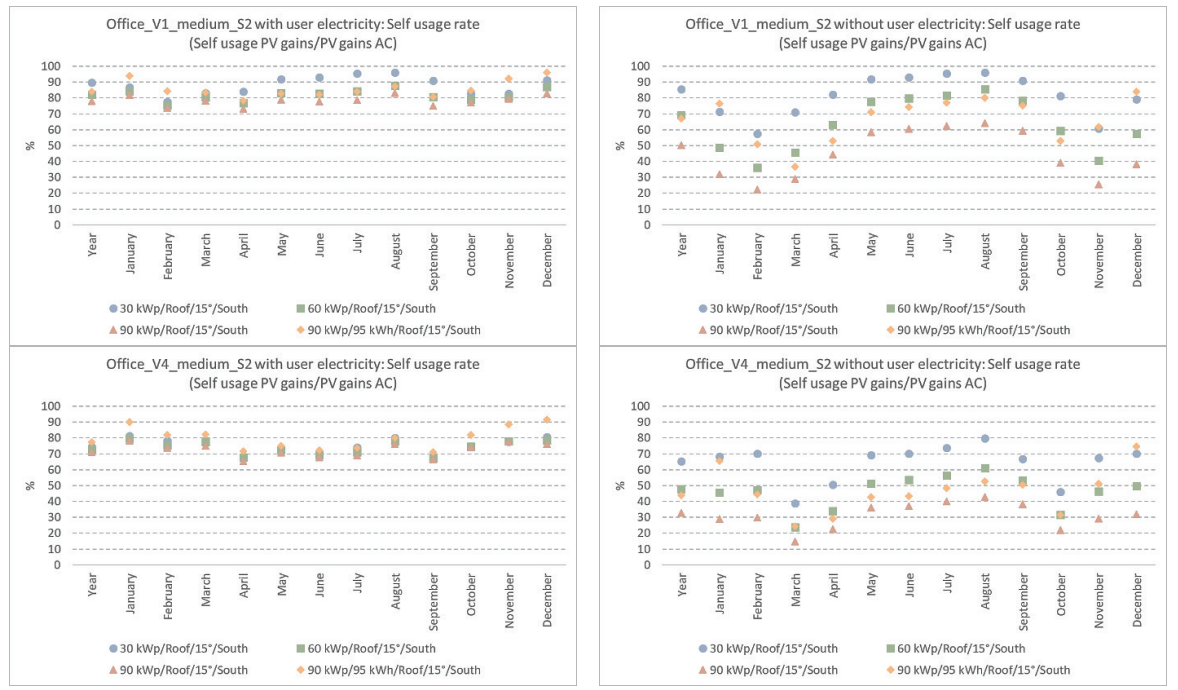

<span id="page-38-0"></span>*Abbildung 20: Eigenverbrauchsverhältnis Bürogebäude mit PV-Anlage am Dach, 15°, Süd (Quelle: Preisler) Obere Grafiken: Variante (V1) Gebäudestandard: Bauordnung; Links: Mit Nutzerstrom, rechts: Ohne Nutzerstrom Untere Grafiken: Variante (V4) Gebäudestandard: Passivhaus; Links: Mit Nutzerstrom, rechts: Ohne Nutzerstrom*

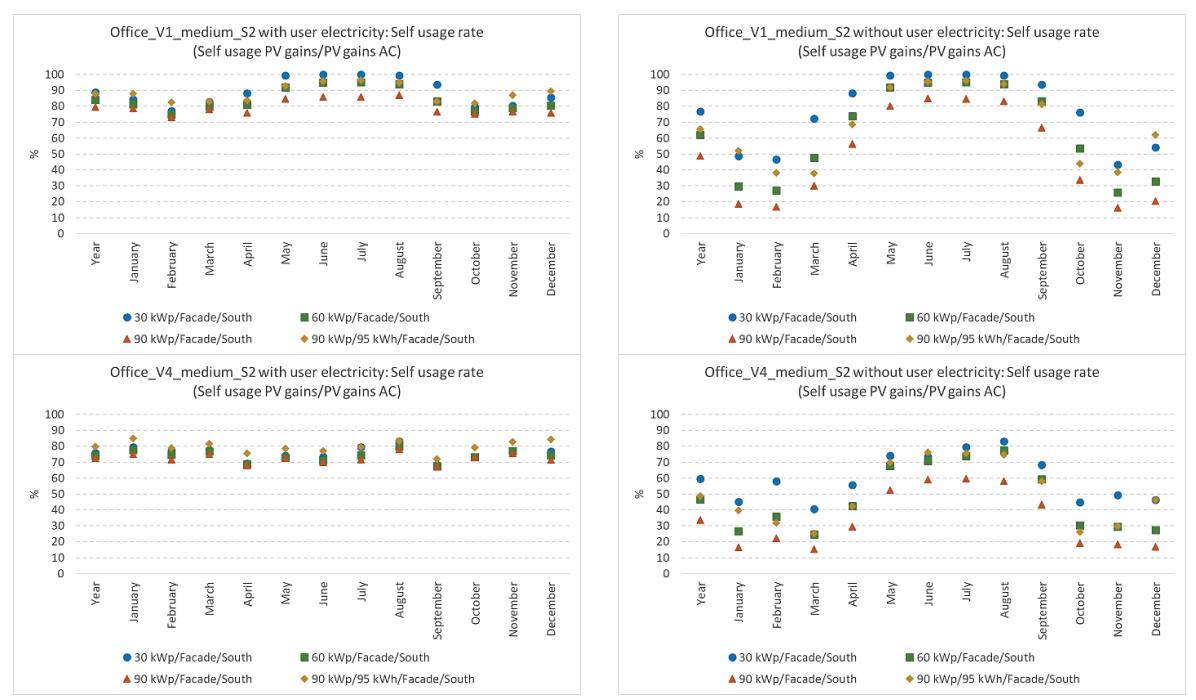

<span id="page-38-1"></span>*Abbildung 21: Eigenverbrauchsverhältnis Bürogebäude mit PV-Anlage in Fassade, 90°, Süd (Quelle: Preisler) Obere Grafiken: Variante (V1) Gebäudestandard: Bauordnung; Links: Mit Nutzerstrom, rechts: Ohne Nutzerstrom Untere Grafiken: Variante (V4) Gebäudestandard: Passivhaus; Links: Mit Nutzerstrom, rechts: Ohne Nutzerstrom*

[Abbildung 21](#page-38-1) zeigt die Berechnungsergebnisse für eine fassadenintegrierte PV-Anlage mit Südausrichtung. Grundsätzlich korrelieren die monatlichen Werte dieser BIPV-Variante mit den Werten einer PV-Dachanlage mit Süd-Ausrichtung (siehe [Abbildung 20\)](#page-38-0). Die PV-Dachanlage erreicht bessere Werte.

Im Vergleich zu den Berechnungsergebnissen für ein Bürogebäude mit PV-Dachanlage, zeigt [Abbildung](#page-39-0)  [22](#page-39-0) für die gleichen vier Varianten Werte für das Eigenverbrauchsverhältnis für ein Wohngebäude mit gleicher Kubatur. Besonders hohe Eigenverbrauchsverhältnisse treten im Sommer für eine 30 kW<sub>peak</sub> PV-Dachanlage (Süd/15° Neigung) für die Varianten a) Wohngebäude ausgeführt in beiden Baustandards (Bauordnung und Passivhausqualität) und mit Berücksichtigung des Nutzerstroms und b) Wohngebäude im Baustandard (Bauordnung) ohne Nutzerstrom auf. Der Autarkiegrad ist für diese Varianten jedoch nur bei ca. 30 Prozent (siehe [Abbildung 24\)](#page-41-0). Das bedeutet, dass ca. 70 Prozent des Strombedarfs vom öffentlichen Netz bezogen werden müssen.

Wohngebäude kommen ohne Berücksichtigung des Nutzerstroms (reiner Strombedarf der Gebäudetechnik) mit einer 90 kWp-Anlage und einem 95 kWh<sub>el</sub> Batteriespeicher auf annähernd 100 Prozent Eigenverbrauch – siehe [Abbildung 24,](#page-41-0) rechte Grafiken.

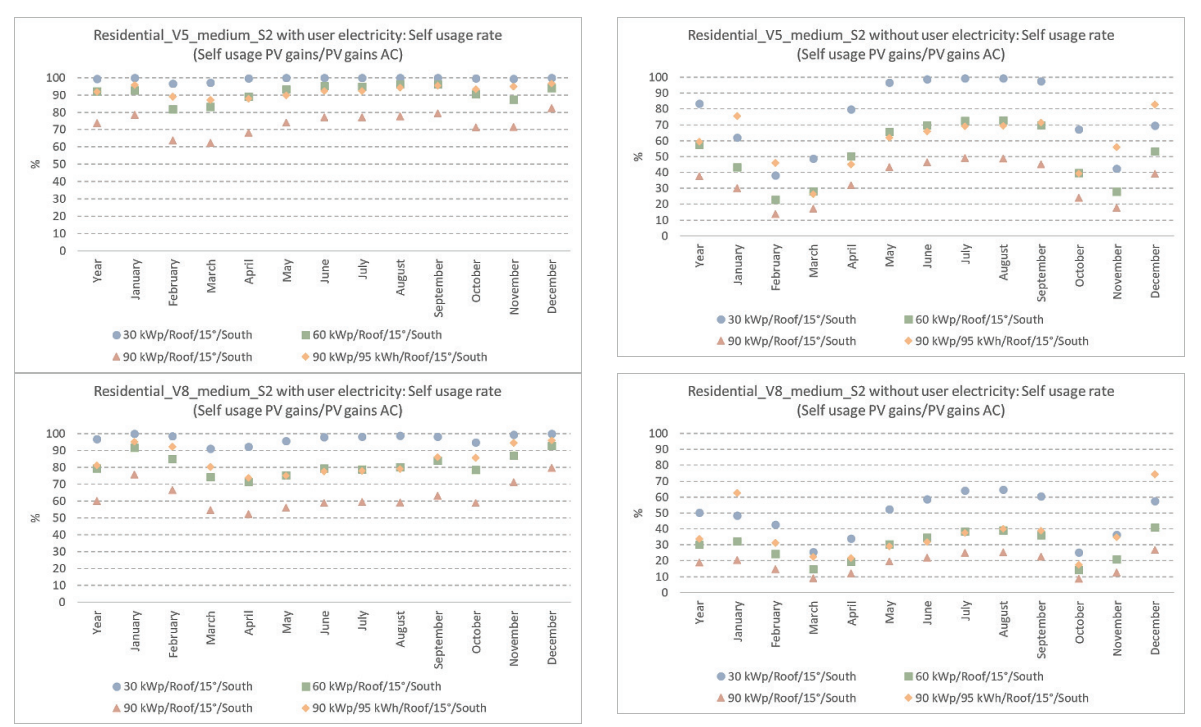

<span id="page-39-0"></span>*Abbildung 22: Eigenverbrauchsverhältnis Wohngebäude mit PV-Anlage am Dach, 15°, Süd (Quelle: Preisler) Obere Grafiken: Variante (V5) Gebäudestandard: Bauordnung; Links: Mit Nutzerstrom, rechts: Ohne Nutzerstrom Untere Grafiken: Variante (V8) Gebäudestandard: Passivhaus; Links: Mit Nutzerstrom, rechts: Ohne Nutzerstrom*

#### **Autarkiegrad**

[Abbildung 23](#page-40-0) zeigt, dass in den Varianten mit Nutzerstrom der Autarkiegrad im Bürogebäude zwischen etwa 10 Prozent bei 30 kW<sub>peak</sub> installierter Leistung und 45 Prozent bei 90 kW<sub>peak</sub> installierter Leistung inkl. 95 kWh Batteriespeicher liegt. Die Unterschiede sind hier zwischen Bürogebäude Standard und Passivhausqualität sehr gering. Der Einfluss des Batteriespeichers ist in den Varianten mit Nutzerstrom erkennbar, aber relativ gering. Die Varianten ohne Nutzerstrom zeigen, dass der Autarkiegrad im Bürogebäude zwischen 38 Prozent bei 30 kW<sub>peak</sub> und 97 Prozent bei 90 kW<sub>peak</sub> installierter Leistung inkl. 95 kWh Batteriespeicher liegt. In den Varianten Bürogebäude ohne Nutzerstrom ist der Einfluss des Batteriespeichers deutlich erkennbar. Wird angenommen, dass das Bürogebäude in Passivhausqualität errichtet ist und der Errichter ist auch der Nutzer, so kann mit einer 90 kW<sub>peak</sub> Dachanlage und einem 95 kWh Batteriespeicher ganzjährig ein sehr hoher Autarkiegrad erreicht werden. D.h. der überwiegende Anteil am Jahrstrombedarf wird über die eigene PV-Dachanlage

gedeckt. Bei der angenommenen Gebäudeform entspricht das einer kompletten Dachbelegung von 600 m² PV-Modulfläche.

Im Vergleich zu den Berechnungsergebnissen für ein Bürogebäude mit PV-Dachanlage, zeigt [Abbildung](#page-41-0)  [24](#page-41-0) für die gleichen vier Varianten Werte für den Autarkiegrad für ein Wohngebäude mit gleicher Gebäudeform. Besonders hohe Autarkiegrade treten im Sommer auf, wenn eine 90 kW<sub>peak</sub> PV-Dachanlage (Süd/15° Grad Neigung) mit 95 kWh Batteriespeicher den Strombedarf für den Gebäudetechnikbetrieb und den Nutzerstrom decken soll. Ist nur der Strombedarf für den Betrieb der Gebäudetechnik möglich, so bringt ein 95 kWh Batteriespeicher keine nennenswerte Verbesserung des Autarkiegrades.

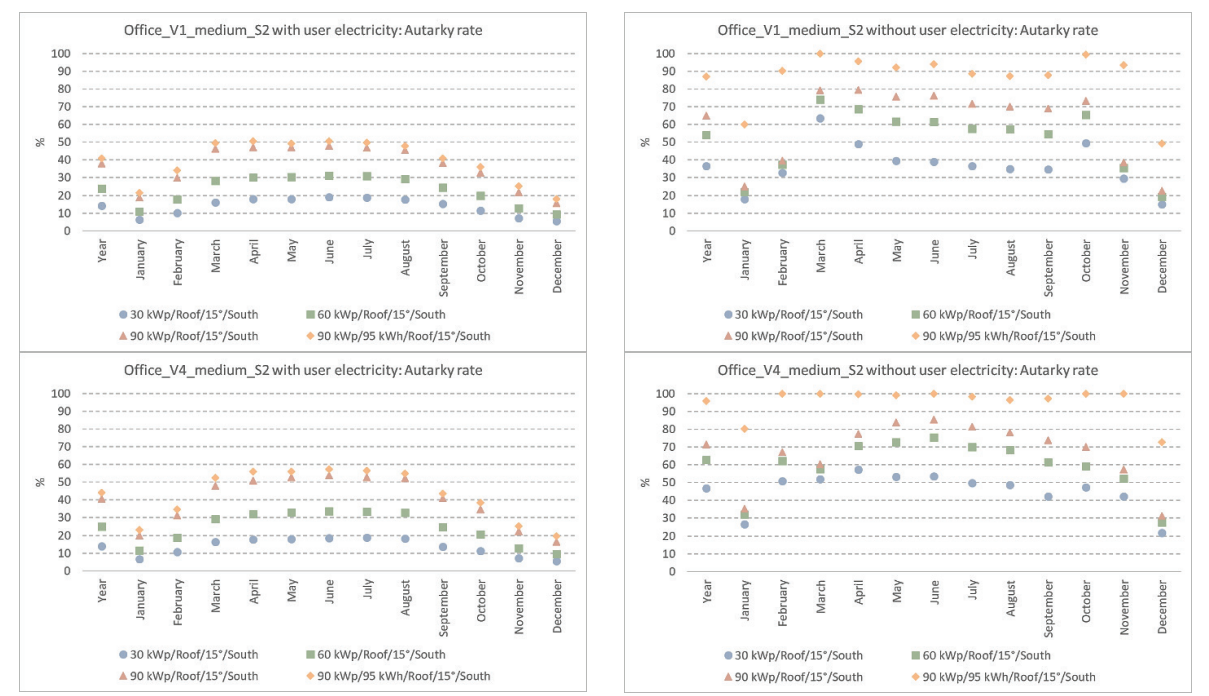

<span id="page-40-0"></span>*Abbildung 23: Autarkiegrad Bürogebäude mit PV-Anlage am Dach, 15°, Süd (Quelle: Preisler) Obere Grafiken: Variante (V1) Gebäudestandard: Bauordnung; Links: Mit Nutzerstrom, rechts: Ohne Nutzerstrom Untere Grafiken: Variante (V4) Gebäudestandard: Passivhaus; Links: Mit Nutzerstrom, rechts: Ohne Nutzerstrom*

Weiters ist [Abbildung 23](#page-40-0) und [Abbildung 24](#page-41-0) zu entnehmen, dass sich die monatlichen Verlaufskurven für den Autarkiegrad für Wohn- und Büronutzung gleichen.

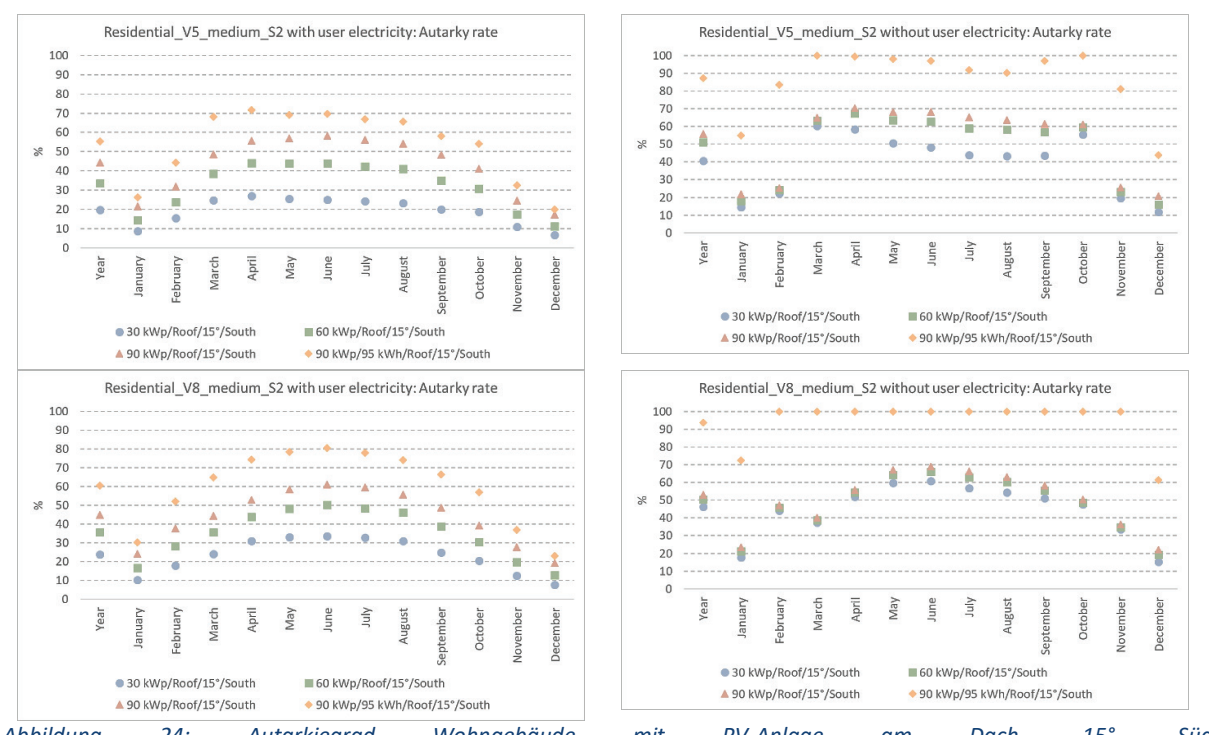

<span id="page-41-0"></span>*Abbildung 24: Autarkiegrad Wohngebäude mit PV-Anlage am Dach, 15°, Süd Obere Grafiken: Variante (V5) Gebäudestandard: Bauordnung; Links: Mit Nutzerstrom, rechts: Ohne Nutzerstrom Untere Grafiken: Variante (V8) Gebäudestandard: Passivhaus; Links: Mit Nutzerstrom, rechts: Ohne Nutzerstrom*

Die Ergebniswerte der anderen Varianten der Parameterstudie liegen dem Projektteam vor und können durch Anfrage zur Verfügung gestellt werden.

# <span id="page-42-0"></span>**3.4. Designregeln**

Neben der Entwicklung eines VITALITY-Tools, das für konkrete Gebäudeprojekte spezifische Ergebnisse und hilfreiche Visualisierungen liefert, hat das VITALITY-Projektteam Designregeln für die frühe Planungs- bzw- Entscheidungsphase für Architekten und Planer emtwickelt. Zur Extrahierung einfacher Designregeln wurden zahlreiche Detailsimulationen durchgeführt und bewertet. Die simulierten Anwendungsfälle lieferten Ergebnisse, die planerische, elektrische und thermische Aspekte repräsentativer Gebäudeprojekte berücksichtigen.

#### **Richtwerte zur verfügbaren Solarstrahlungsmenge**

Um den Zusammenhang zwischen PV-Modulorientierung am Gebäude und der auftreffenden Jahressolarenergiemenge zu visualieren, wird eine bereits bekannte Darstellung in [Abbildung 25](#page-42-1) gezeigt. Sie zeigt die maximalen Jahressolarerträge, die sich in Wien mit einer PV-Anlage generieren lassen, die nach Süden orientiert und mit 30 Grad Neigung aufgestellt ist. Jede Abweichung von dieser idealen Ausrichtung bedeutet eine Minderung der erzielbaren Jahreserträge. Beispielsweise erreichen die vertikale Südfassade nur noch 68 Prozent des maximalen Ertragswerts der südorientierten Dachanlage und die senkrechte Nordfassade erzielt nur 28 Prozent des Maximalwertes. Ohne aufwendige Detailsimulation für bestimmte PV-Modulausrichtung können so erste Abschätzungen zu erzielbaren Jahressolarenergieerträgen gemacht werden.

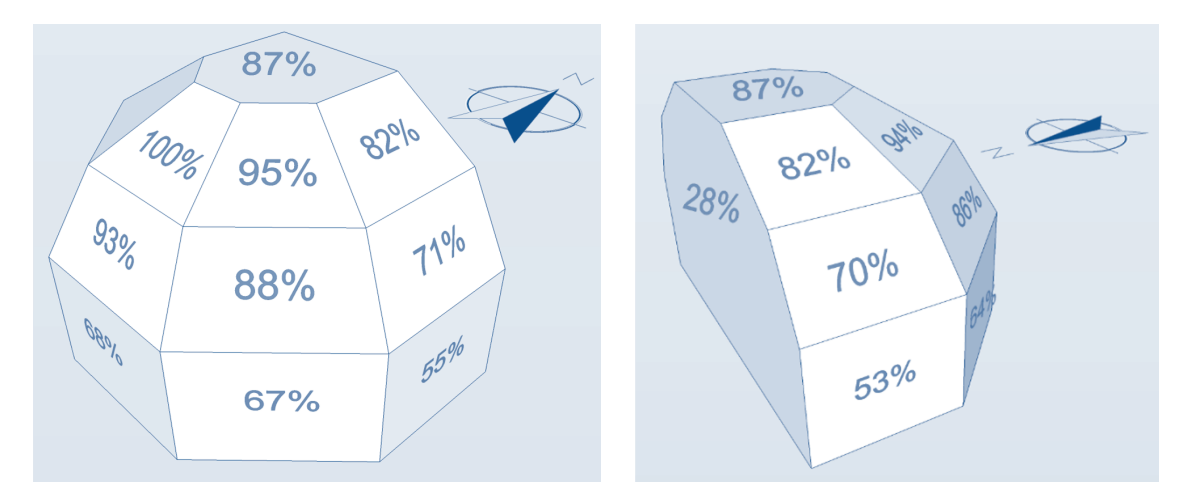

<span id="page-42-1"></span>*Abbildung 25: Skizze des erzielbaren Jahresertrags für verschieden orientierte Gebäudeoberflächen.*

#### **Simplifizierung und Designregeln**

Mittels breiter Ergebnisdatenbasis durch detaillierte Berechnungsergebnisse liegen für spezifische Gebäudetypen und -nutzungen detaillierte Auslegungslösungen vor. Weiters wurden Aussagen zur PV-Planung und ihrer energetischen bzw. ökonomischen Auswirkungen formuliert. Ziel von VITALITY war es, simplifizierte und "mit einem Blick" erkennbare Lösungsmöglichkeiten anzubieten.

Diese VITALITY-Regeln sollen

- größtmögliche Freiheit in der architektonischen und planerischen Gestaltung erhalten,
- spätere technische Planungsergebnisse in einer akzeptablen Bandbreite zur ersten Frühplanung vorbereiten und
- ein solides Handwerkszeug darstellen, um in der Frühplanungsphase Energiezielvorgaben der Planung oder Ausschreibung zu erreichen

Insgesamt wurden 96 Simulationsvarianten (4 Gebäudetypen in 24 Varianten) berechnet und bewertet. Zielparameter sind unter anderen der Eigenverbrauch des vor Ort erzeugten Solarstroms, der Autarkiegrad und die Amortisationszeit.

Mit Sichtung und Analyse der Ergebnisse wurden Designregeln entwickelt, die unterschiedlichen Planungszielen zuzuordnen sind. Die Simplifizierung impliziert in diesem Falle, keine Werte zu quantifizieren, sondern (etwa den solaren Ertrag oder Deckungsgrad) Richtlinien aufzustellen, die die BIPV-Anlagenplanung grundsätzlich in eine wirtschaftliche Richtung führen. [Tabelle 4](#page-43-0) listet acht verschiedene Planungsziele auf, zu welchen jeweils geeignete Maßnahmen genannt sind. Soll beispielsweise ein hoher PV-Modulertrag erreicht und kann aufgrund des Stromprofils von einer ausbalancierten Tageserzeugung des Solarstroms ausgegangen werden, dann empfiehlt das VITALITY Projektteam eine Dachanlage, die sowohl nach Westen als auch nach Osten in leichtem Winkel zur Horizontalen aufgeständert ist.

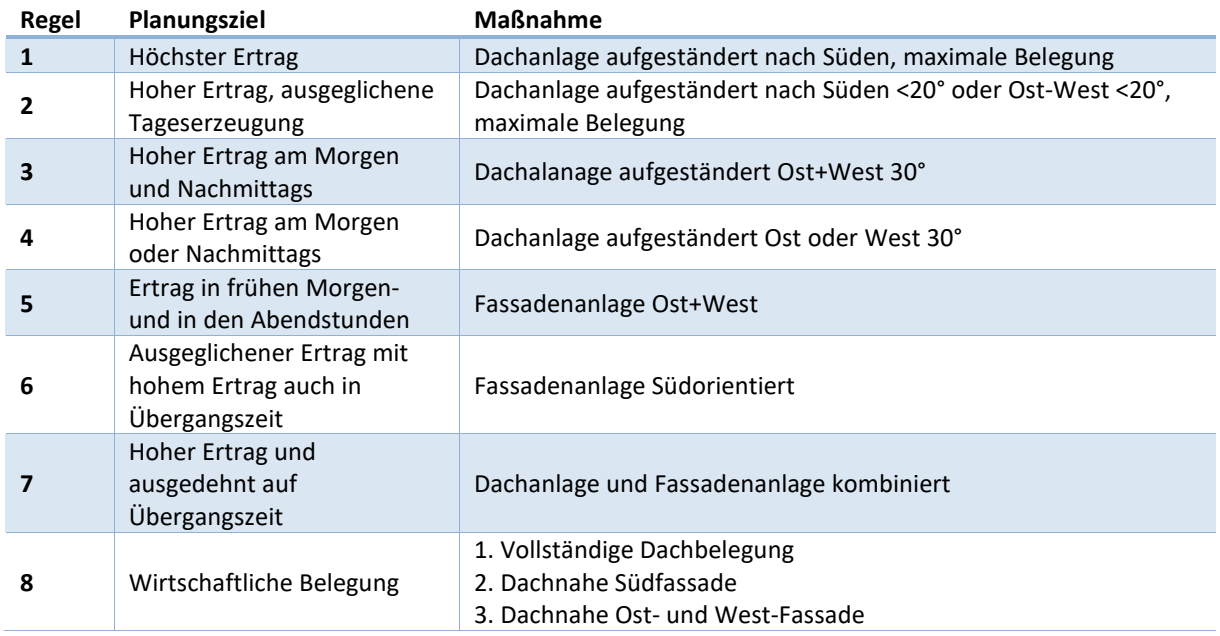

<span id="page-43-0"></span>*Tabelle 4: Acht verschiedene Planungsziele sind benannt, die jeweils zu unterschiedlichen PV-Anlagenauslegungen führen.* 

Im nachfolgenden Schritt wurden weitere Designregeln formuliert, welche auch eine numerische Planung zulassen, ohne detaillierte, bauphysikalische und geometrische Kenntnisse vom Gebäude und PV-Auslegung zu haben. Die Gültigkeit eines solchen Ansatzes bezieht sich auf Ergebniswerte in einem gewissen Toleranzbereich, welche die notwendige Detailplanung nicht ersetzen sollen. Sie erlauben das Folgende: Wenn Größe und Form eines Gebäudes in Grundzügen bekannt sind, benennen die VITALITY-Designregeln, mit welcher Anlagengröße bestimmte Bandbreiten hinsichtlich eines Eigenversorgungsgrades und ihrer Wirtschaftlichkeit erreicht werden können. Dabei spielt die genaue

Modulplatzierung vorerst keine Rolle. Klar ist, dass PV-Fassadenanlagen im unteren Bereich der Ergebnisbalken und die Dachanlagen im oberen Bereich der jeweiligen Ergebnisbalken liegen.

[Abbildung 26](#page-44-0) zeigt die Designregeln für die Deckung des Strombedarfs durch PV in Abhängigkeit der Art der Gebäudenutzung (Wohnen/ Residentual und Arbeiten/ Office). Die dargestellten Balkenbereiche zeigen für unterschiedliche BIPV-Belegungsgrade erreichbare solare Deckungsgrade als Verhältnis aus selbstgenutzem PV-Strom und Gesamtstrombedarf. Je nach Zielvorgabe eines Bereichs der Eigendeckung des Gesamtstrombedarfs durch PV-Strom wurden die Kategorien a) niedrige, b) mittlere und c) volle Belegung zugeordnet.

Beispielsweise können bei Büronutzung des repräsentativen Gebäudes durch eine niedrige BIPV-Belegung (um die 200 m<sup>2</sup> PV) solare Deckungsgrade zwischen 5 Prozent (mehrheitlich Fassade) und 15 Prozent (mehrheitlich Dach) erzielt werden; bei einer mittleren BIPV-Belegung (um die 400 m<sup>2</sup> PV) solare Deckungsgrade zwischen 15 Prozent (mehrheitlich Fassade) und 25 Prozent (mehrheitlich Dach) erzielt werden und bei voller Belegung (600 m<sup>2</sup> PV) solare Deckungsgrade zwischen 25 Prozent (mehrheitlich Fassade) und 35 Prozent (mehrheitlich Dach) erzielt werden. Wechselt die Gebäudenutzung von Arbeiten auf Wohnen, so kann mit gleicher mittlerer BIPV-Belegung bereits eine Deckung des Eigenbedarfs im Bereich zwischen 20 Prozent von 30 Prozent erreicht werden und je Belegung ca. 5% bis 10% mehr Deckung. – sieh[e Abbildung 26.](#page-44-0)

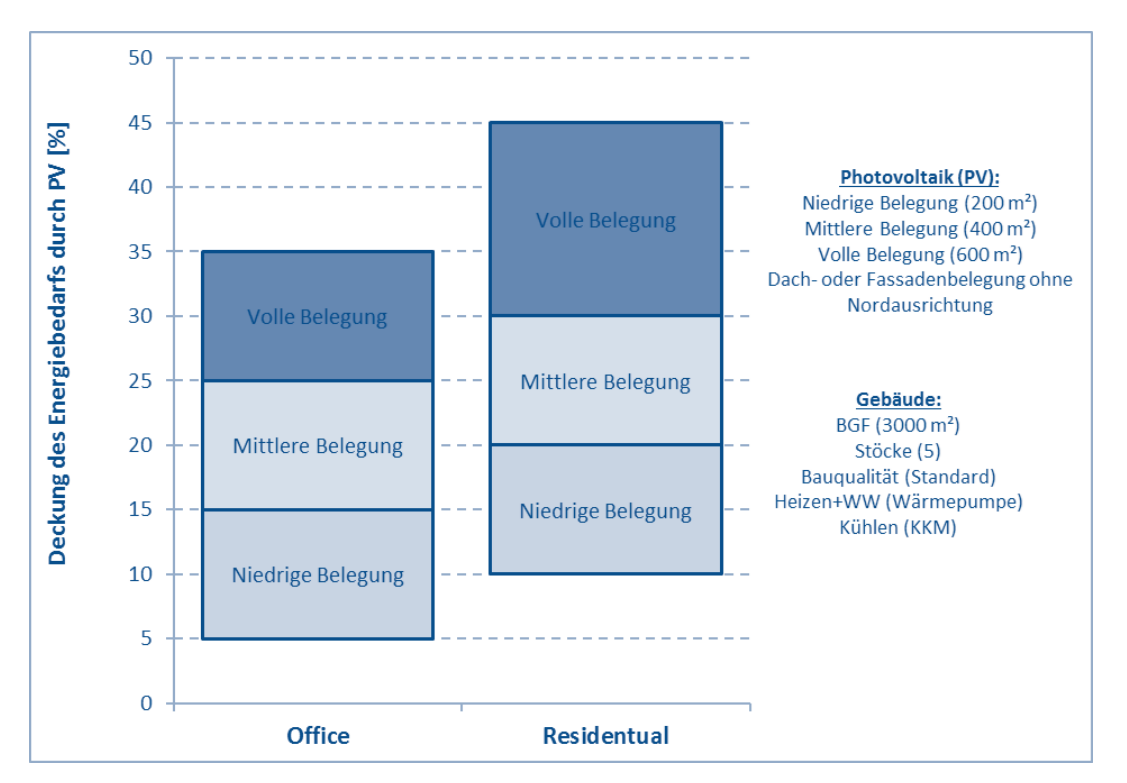

<span id="page-44-0"></span>*Abbildung 26: Designregeln für die Deckung des Energiebedarfs durch PV im Vergleich Wohnbau mit Nutzerstrom und Bürogebäude mit Nutzerstrom.* 

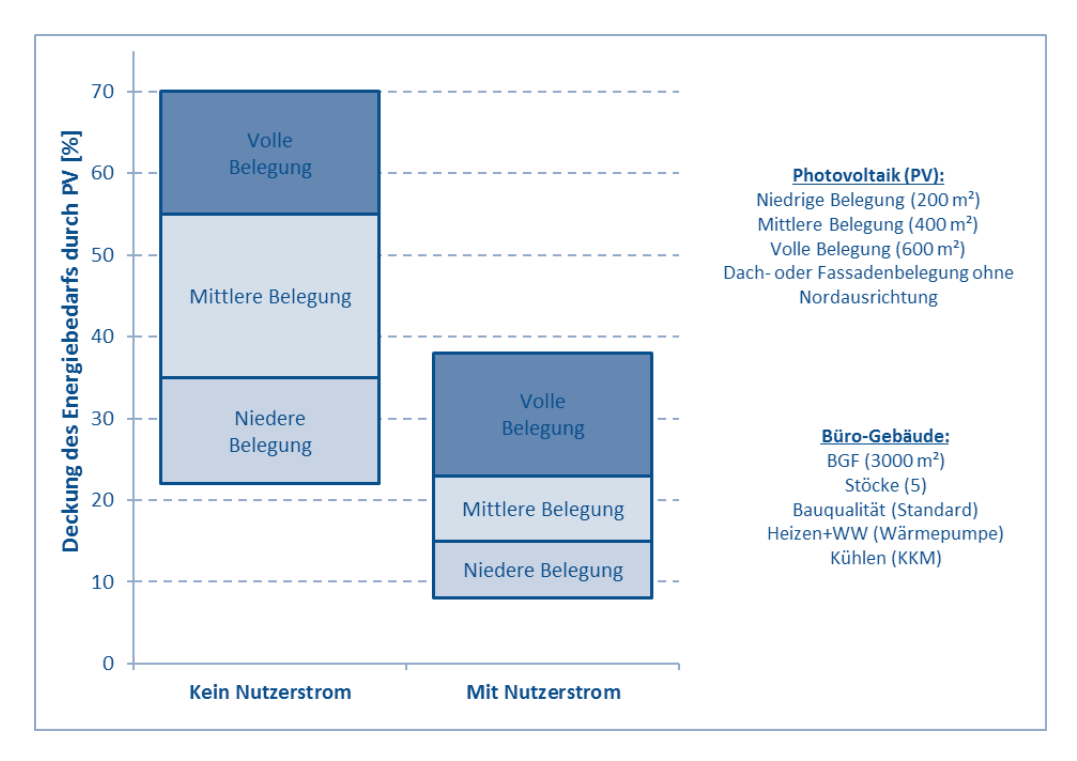

<span id="page-45-0"></span>*Abbildung 27: Designregeln für die Deckung des Energiebedarfs durch PV im Vergleich Bürogebäude mit und ohne Nutzerstrom.* 

In [Abbildung 27](#page-45-0) sind die Auslegungsbereiche für die Erreichung verschiedener Autarkiegrade (Deckungsgrad am Gesamtstrombedarf durch PV-Strom) im Bürobau mit und ohne Berücksichtigung des Nutzerstroms dargestellt. Die Balken zeigen für die drei unterschiedlichen Belegungskategorien erreichbare PV-Strom Deckungsgrade am Gesamtstrombedarf.

Beispielweise sind im Bürobau ohne Nutzerstrom mit einer niedrigen Belegung (200 m<sup>2</sup>) Autarkiegrade zwischen 22 Prozent (mehrheitlich Fassade) und 35 Prozent (mehrheitlich Dach) erreichbar bei einer mittleren Belegung (um die 400 m<sup>2</sup> PV) Autarkiegrade zwischen 35 Prozent (mehrheitlich Fassade) und 55 Prozent (mehrheitlich Dach) erreichbar und für hohe Belegung (600 m<sup>2</sup>) Autarkiegrade zwischen 55 Prozent (mehrheitlich Fassade) und 70 Prozent (mehrheitlich Dach) erreichbar. D.h. für eine mittlere Belegung eines mittelgroßen Bürogebäudes können unabhängig vom Ort der belegten Flächen Autarkiegrade von über 30 Prozent erreicht werden.

Die Zeitspanne, in der sich die Investitionskosten der PV-Anlage durch deren Erlöse decken, wird als Amortisationszeit bezeichnet. Die Amortisationszeiten für Büro- und Wohngebäude sind in Abhängigkeit ihres Montageorts (Aufdach oder Fassadenmontage) in [Abbildung 28](#page-46-0) dargestellt. Unter den getroffenen Annahmen ergeben sich für Aufdachanlagen Amortisationszeiten von 8 bis 13 Jahren und für fassadenintegrierte Anlagen 18 bis 30 Jahre. Die Balken zeigen die erreichbaren Amortisationszeiten für Aufdach- und Fassadenmontage.

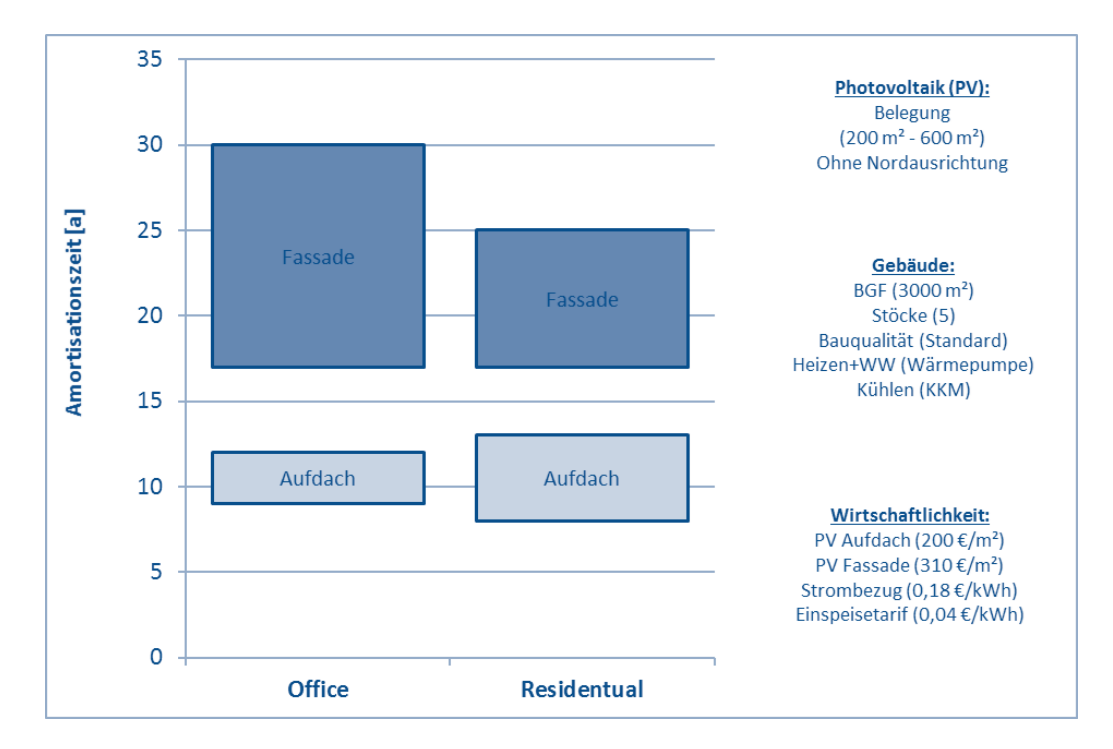

<span id="page-46-0"></span>*Abbildung 28: Designregeln für die Amortisationszeit von PV im Vergleich Bürogebäude mit Nutzerstrom und Wohngebäude mit Nutzerstrom.* 

# <span id="page-47-0"></span>**4. Schlussfolgerungen**

## **Integrale Planung und frühe Einbindung des BIPV-Planers**

Ganz wesentlich für die Umsetzung von BIPV-Lösungen in Bauvorhaben ist die konsequente Anwendung eines integralen Planungsprozesses und die frühzeitige Einbindung eines PV-Planers. Eine einzelne Person (Architekt, Baumeister) verfügt in der Regel nicht über das notwendige Knowhow und Wissen, um ein nachhaltiges Gebäude durchzuplanen. Deshalb sind alle Gewerke in die Planung frühzeitig einzubinden. Hinsichtlich der BIPV-Planung ist die Expertise in der Baubranche derzeit nicht weit verbreitet. Folglich wird BIPV in vielen Fällen weder diskutiert noch realisiert. Sofern die zuständigen Fachplaner frühzeitig in der Projektentwicklung beim Gedankenaustausch beteiligt sind, ist die Wissensweitergabe an die Gewerkpartner gegeben. Vielfach erweist sich die gegenseitige Information zu möglichen technischen BIPV-Lösungen als fruchtbar und mit Gestaltungsmöglichkeiten neuer Materialien und Produkte werden BIPV-Innovationen umsetzbar.

## **VITALITY - Lösungsansätze**

Das VITALITY-Projektteam hat zwei unterschiedliche Ansätze gewählt, um methodisch in der frühen Entwurfsphase das BIPV-Potenzial für ein Bauvorhaben aufzuzeigen.

*Erster Ansatz*- Das entwickelte VITALITY-Tool identifiziert für konkrete Gebäudegeometrien in urbaner Umgebung wirtschaftliche Modulplatzierungen am Gebäude. Sobald die Geometrie, die Lage, die Nutzungsart (Wohnen oder Arbeiten) und das energetische Gebäudekonzept für das Bauvorhaben vorliegen, liefert das VITALITY-Tool ein Angebot an technischen Lösungen und visualisiert die Berechnungsergebnisse grafisch in der Bildersprache der Architekten. Der Zielparameter ist kein technischer, sondern ein wirtschaftlicher, das VITALITY-Tool zeigt bei Vorgabe einer gewünschten Amortisationszeit ein geeignetes Modulplatzierungsmuster auf. Mit diesem Ansatz kann das VITALITY-Projektteam in Zukunft bei konkreten Bauvorhaben wirtschaftliche BIPV-Lösungen identifizieren und visualisieren.

*Zweiter Ansatz* – Für repräsentative Gebäudetypologien im urbanen Kontext wurden Geltungsbereiche für energetische und wirtschaftliche Kennzahlen ermittelt. Beispielweise wurde das BIPV-Potenzial für ein Wiener Zinshaus in Blockrandbebauung untersucht. Insbesondere durch die im Sommer 2017 im Parlament beschlossene "kleine Ökostromnovelle", wodurch die Errichtung und der Betrieb von gemeinschaftlich genutzten Erzeugungsanlagen auf Mehrparteienhäusern zur Versorgung einer Gruppe von Endverbrauchern mit selbsterzeugter Energie explizit möglich wird, ist dieser Anwendungsfall interessant. Weiters wurde auf Basis der Berechnungsergebnisse von Parameterstudien mittels Simulation eine breite Datenbasis geschaffen, um Designregeln für bestimmte Anwendungsfälle zu extrahieren.

# **Anwendungsfall: Achtgeschossiges Bürohaus**

Die Funktionalität des VITALITY-Tools wurde anhand verschiedener Anwendungsfälle getestet. Beispielsweise wurde ein achtgeschossiges Gebäude mit einer Grundfläche von 15 mal 15 Meter und Büronutzung untersucht. Das hinterlegte Stromprofil zur Büronutzung weist einen hohen Energiebedarf in den späten Nachmittags- bzw. Abendstunden auf.

Zunächst belegt der Optimierungsalgorithmus die Dachfläche des Bürohauses und ab einer Amortisationszeit von etwa acht Jahren wird die Südfassade Stück um Stück belegt. Ab einer Amortisationszeit von rund 15 Jahren wird die Westfassade (Abendsonne) mit BIPV-Modulen bestückt. Die Ostfassade wird erst belegt, nachdem die Westfassade nahezu zu 100 Prozent bestückt wird. Sofern alle drei Fassaden (Süd, West und Ost) bereits mit BIPV-Modulen ausgestattet wurden, wird sogar die Nordfassade mit PV-Modulen belegt, d.h. ab einer Amortisationszeit von 22 Jahren ist die verfügbare Hüllfläche des Bürohauses vollständig belegt.

Die Reihenfolge der Modulplatzierung, die der entwickelte und implementierte Optimierungsalgorithmus vorschlägt, ist plausibel und das VITALITY-Tool produziert belastbare Ergebnisse. Das VITALITY-Tool visualisiert den Zusammenhang zwischen Strombedarfsprofil (entsprechend der Nutzungsart des Gebäudes) und einer wirtschaftlichen Platzierung der BIPV-Module und zeigt somit etwas Neues. Mit dieser Funktionsfähigkeit wird die Lücke geschlossen, um rasch belastbare Zahlen bzw. Visualisierungen in der frühen BIPV-Konzeptphase bereitzustellen.

## **Anwendungsfall: Wiener Zinshaus in Blockrandbebauung**

Wesentliche Schlussfolgerungen aus der Parameterstudie zum Wiener Zinshaus in Blockrandbebauung sind:

- Die Platzierung der fassadenintegrierten PV ist relevant. Die Berechnungen zeigen einen Solarertrag für Fassadenmodule im Bereich von 20 bis 66 Prozent im Vergleich zum Solarstromertrag eines südorientierten und 30° geneigten PV-Moduls.
- 40/40/40 Regel: Ein Mehrfamilienhaus mit etwa 48 MWh<sub>el</sub> Strombedarf pro Jahr wird mit einer 40 kWpeak PV-Anlage (Süd / 30°) bestückt, d.h. die Dachfläche mit Südorientierung wird vollbelegt. Diese Konfiguration führt zu einer 40-prozentigen Deckung des gesamten Strombedarfs und 40 Prozent des vor Ort erzeugten PV-Stroms werden direkt verbraucht.
- Alle untersuchten PV-Anlagenkonzepte führen zu Amortisationszeiten von weniger als 10 Jahren. Die Stromgestehungskosten (LCOE) liegen in einem Bereich von 5,6 und 8,7 EUR Cent pro kWh. Österreichische PV-Förderprogramme wurden in der Berechnung berücksichtigt.

# **Anwendungsfall: Wiener Büro- und Wohnhaus mittlerer Größe**

Wesentliche Schlussfolgerungen aus der Parameterstudie zur Bestimmung des Eigenverbrauchsverhältnisses und des Autarkiegrades für ein Wiener Büro- oder Wohnhaus (Bruttogeschossfläche 3.000 m² BGF und fünf Geschosse, Dachfläche rund 600 m²) sind:

- Der Einfluss der Modulorientierung (Süd oder Ost/West) und der Neigung (15° Neigung am Dach oder 90° Neigung in der Fassade) ist geringer als die Art der Gebäudenutzung und somit des Stromprofils für den Gebäudebetrieb. D.h. Stromprofile mit Berücksichtigung des Nutzerstroms ergeben signifikant kleinere Ergebniswerte hinsichtlich Eigenverbrauchsverhältnis und Autarkiegrad als ohne Nutzerstrom.
- Ohne eine Aussage zur zukünftigen Nutzungsart des Gebäudes kann es leicht zu einer ungeeigneten Größenordnung und Modulplatzierung an der Gebäudehüllfläche der auszulegenden PV-Anlage kommen.
- Der Einsatz eines elektrischen Batteriespeichers verbessert sowohl für das Büro- als auch für das Wohngebäude das Eigenverbrauchverhältnis und den Autarkiegrad in den

Sommermonaten. Dies gilt für den Fall, wenn die PV-Anlage allein den Strombedarf für die Gebäudetechnik (kein Nutzerstrom) abdecken muss – siehe [Abbildung 20](#page-38-0) bis [Abbildung 24.](#page-41-0) D.h. nur ein geringer Teil des PV-Stroms wird ins Netz zurückgespeist und wenig Strom aus dem öffentlichen Netz bezogen. Eine Auslegungsregel 90/90/95 ist formulierbar, d.h. bei einem jährlichen Strombedarf von rund 90 MWh per anno, wird eine 90 kWpeak Dachanlage montiert und ein 95 kWh<sub>el</sub> Batteriespeicher führt zu hohen Eigenverbrauchswerten. Die PV-Anlage erzeugt etwa die gleiche Jahresstrommenge wie der Gebäudebetrieb über ein Jahr braucht (Anmerkung: Ausgeglichene Jahresstrombilanz).

#### **Designregeln**

Im VITALTY Forschungsprojekt wurden durch Analyse einer größerer Ergebnisdatenbasis, die durch zahlreiche Modulierungs- und Simulationsvarianten entstanden ist, einfache Design-Regel mit unterschiedlichen Planungszielen abgeleitet. Acht einfache Designregeln sind enstanden.

Weiters wurden für unterschiedliche Anwendungsfälle ein Büro- bzw. Wohngebäude in mittlerer Größe untersucht. Dazu wurden Geltungsbereiche unterschiedlicher BIPV-Auslegungen hinsichtlich Eigenverbrauchsverhältnis, Autarkiegrad und Amortisationszeit berechnet und in geeigneten Diagrammen visualisert. Wesentliche Schlussfolgerungen sind:

Wird die verfügbare Dachfläche zu einem Drittel mit PV-Modulen belegt, so können die Module etwa 5 bis 45 Prozent des gesamten Strombedarfs decken. In diesem Auslegungsfall ergibt sich ein Geltungsbereich für das Eigenverbrauchsverhältnis von 70 bis 100 Prozent. Diese hohen Eigenverbrauchsverhältnisse ergeben Amortisationszeiten von 7 Jahren bis 13 Jahren für dachintegrierte PV und 17 bis 30 Jahren für fassadenintegrierte PV.

# **Verwertungs- und Verbreitungsaktivitäten**

Die wissenschaftlichen Partner sind über eine wissenschaftliche Beratung in Bauvorhaben involviert und es besteht die Möglichkeit, die Designregeln dort zu etablieren und zu nutzen. Die Unternehmenspartner des VITALITY-Projektteams sind in der Planung von energieeffizienten Wohnund Bürogebäuden aktiv und können ausgewählte VITALITY-Produkte nutzen, um in der frühen Konzeptphase konkreter Bauvorhaben positiv auf die Umsetzung von BIPV-Anlagen hinzuwirken. Die Verbreitung der VITALITY-Ergebnisse und Erkenntnisse erfolgt im Wesentlichen sowohl über diese vorliegende Publikation als auch über weitere Vortragstätigkeiten der VITALITY-Partner auf Konferenzen und geeigneten Veranstaltungen.

Das VITALITY Projektteam hat eine Tool-Bibliothek für die Rhino/Grasshopper®-Plattform entwickelt und diese kann kostenlos heruntergeladen werden<sup>[7](#page-49-0)</sup>. Die VITALITY-Bibliothek kann mit anderen bestehenden Werkzeugen verbunden werden, z.B. DIVA zur Berechnung der stündlichen Sonneneinstrahlung und ARCHSIM zur Ermittlung des Energiebedarfs der Gebäude.

Weiters wurde eine VITALITY-Broschüre<sup>[8](#page-49-1)</sup> generiert, die durch den Verlag der Technischen Universität Graz veröffentlicht wurde.

<span id="page-49-0"></span><sup>7</sup> https://www.food4rhino.com/app/vitality

<span id="page-49-1"></span><sup>8</sup> <http://dx.doi.org/10.3217/vitality>

# <span id="page-50-0"></span>**5. Ausblick und Empfehlungen**

Um das VITALITY-Tool im Sinne der Praxistauglichkeit zu verbessern, sollten Architekten in Begleitung mit den VITALITY-Partnern konkrete Bauvorhaben durchspielen und den Mehrwert für die frühe Konzeptphase demonstrieren. Für eine Praxisüberprüfung steht das VITALITY-Tool für konkrete Bauvorhaben zur Verfügung.

Weiters empfiehlt das VITALTY-Projektteam den Digitalisierungstrend in der Baubranche aufzugreifen, und die vereinfachten Designregeln und Algorithmen in geeignete "*Building Information Modeling"* (BIM) zu integrieren. Eine professionelle Applikation, die am Smartphone oder über eine Internetlösung läuft, erscheint naheliegend.

Eine Empfehlung für weiterführende Forschungs- und Entwicklungsarbeiten betrifft die Methodenerweiterung. Zukünftige F&E-Arbeiten sollten eine Methode entwickeln, die nicht nur einzelne urbane Gebäude mit PV-Modulen belegen, stattdessen sollte die Methode auf Gebäudenachbarschaften und Stadtteile erweitert werden. Dazu hat das VITALITY-Konsortium bereits ein Forschungsansuchen zur fünften Ausschreibung des Programms "Stadt der Zukunft" eingereicht.

# <span id="page-51-0"></span>**6. Verzeichnisse**

# <span id="page-51-1"></span>**6.1. Abbildungsverzeichnis**

[Abbildung 1: Entwicklung von PV in Österreich, Jährlich installierte und kumulierte Leistung in MW](#page-11-1)  [\(Quelle: Innovative Energietechnologien in Österreich; Marktentwicklung 2017; Herausgeber BMVIT\)](#page-11-1) [...............................................................................................................................................................](#page-11-1) 13 [Abbildung 2: Mittlere Anlagenpreise im > 10kW Anlagensegment, Innovative Energietechnologien in](#page-13-0)  [Österreich Marktentwicklung 2018; Nachhaltig Wirtschaften 20/2019, S: 119; \(2019\)](#page-13-0) ...................... 15 [Abbildung 3: Abbildungen zur Farbenvielfalt und der technischen BIPV-Lösungen \(Quelle AIT\).........](#page-14-0) 16 [Abbildung 4: Entscheidungsprozess und Anzahl beteiligter Personen in einem Gebäudeplanungs-](#page-18-0) [/Bauprozess...........................................................................................................................................](#page-18-0) 20 [Abbildung 5: Ablauf der Planungsschritte für eine integrale Planung \(Quelle: ATB\)............................](#page-20-0) 22 [Abbildung 6: Hauptabschnitte des VITALITY-Gesamtmodells \(Quelle IGE, TU Graz\)............................](#page-21-1) 23 [Abbildung 7: Zeitlicher Verlauf des elektrischen Energiebedarfs eines Gebäudes \(blaue Linie\)](#page-24-0) und des [Stromertrags \(blaue Fläche\) durch PV-Module an drei beispielhaften Tagen \(Quelle: AIT\).................](#page-24-0) 26 [Abbildung 8: Die linke Grafik illustriert der Priorisierung der Modulanordnung in der Fassade nach](#page-25-2)  [spezifischem jährlichem Solarstromertrag und die rechte Grafik zeigt Ergebnisse der wirtschaftlichen](#page-25-2)  [Modulplatzierung \(Quelle: AIT\).............................................................................................................](#page-25-2) 27 [Abbildung 9: Untersuchte Gebäude mit gleicher Grundfläche und unterschiedlicher Höhe. Von links](#page-26-0)  [nach rechts: 2-Zonen, 4-Zonen, 8-Zonen Modell..................................................................................](#page-26-0) 28 [Abbildung 10: Untersuchungsergebnisse des VITALITY-Tools für ein Bürogebäude mit einer](#page-27-0)  [Grundfläche von 225 m², Bruttogeschossfläche BGF von 900 m² und einem thermischen Modell](#page-27-0)  [basierend auf 4-Zonen \(Quelle: TU Graz\)..............................................................................................](#page-27-0) 29 [Abbildung 11: Untersuchungsergebnisse des VITALITY-Tools für ein Wohngebäude mit einer](#page-28-1)  [Grundfläche von 225 m², Bruttogeschossfläche BGF von 900 m² und einem thermischen Modell](#page-28-1)  [basierend auf 4-Zonen \(Quelle: TU Graz\)..............................................................................................](#page-28-1) 30 [Abbildung 12: Visualisierung des achtgeschossigen Gebäudes zur Entwicklung der BIPV-Belegung](#page-29-0)  [unter Berücksichtigung zunehmender Amortisationszeit beginnend von acht Jahren bis zu 31 Jahren](#page-29-0)  [\(Quelle: TU Graz\)...................................................................................................................................](#page-29-0) 31 [Abbildung 13: Lebensmittelmarkt und optimierter PV-Belegung durch das VITALITY-Tool bei 15](#page-30-1)  [Jahren Amortisationszeit, PV Rasterung 1m \(Quelle: IGE/TU Graz\)](#page-30-1) ..................................................... 32 [Abbildung 14: Untersuchungsergebnisse des VITALITY-Tools für einen Lebensmittelmarkt mit](#page-31-0)  [gemessenem Betriebsstromprofil für die Kälteerzeugungsanlagen.](#page-31-0) .................................................... 33 [Abbildung 15: Verteilung der verfügbaren jährlichen Solarstrahlungsmenge auf der](#page-32-1)  [Gebäudehüllfläche eines Lebensmittelmarktes unter Berücksichtigung der Verschattung durch](#page-32-1)  [urbane Nachbargebäude \(oben\) und vorgeschlagene Modulplatzierung im VITALITY-Tool für ein PV-](#page-32-1)[System mit einer Amortisationszeit von weniger als 15 Jahren \(unten\) \(Quelle IGE/TU Graz\)............](#page-32-1) 34 [Abbildung 16: Detailuntersuchung eines Zinshauses in typischen Blockrandbebauung \(Wien; Quelle:](#page-33-0)  [IGE/ TU Graz\).........................................................................................................................................](#page-33-0) 35

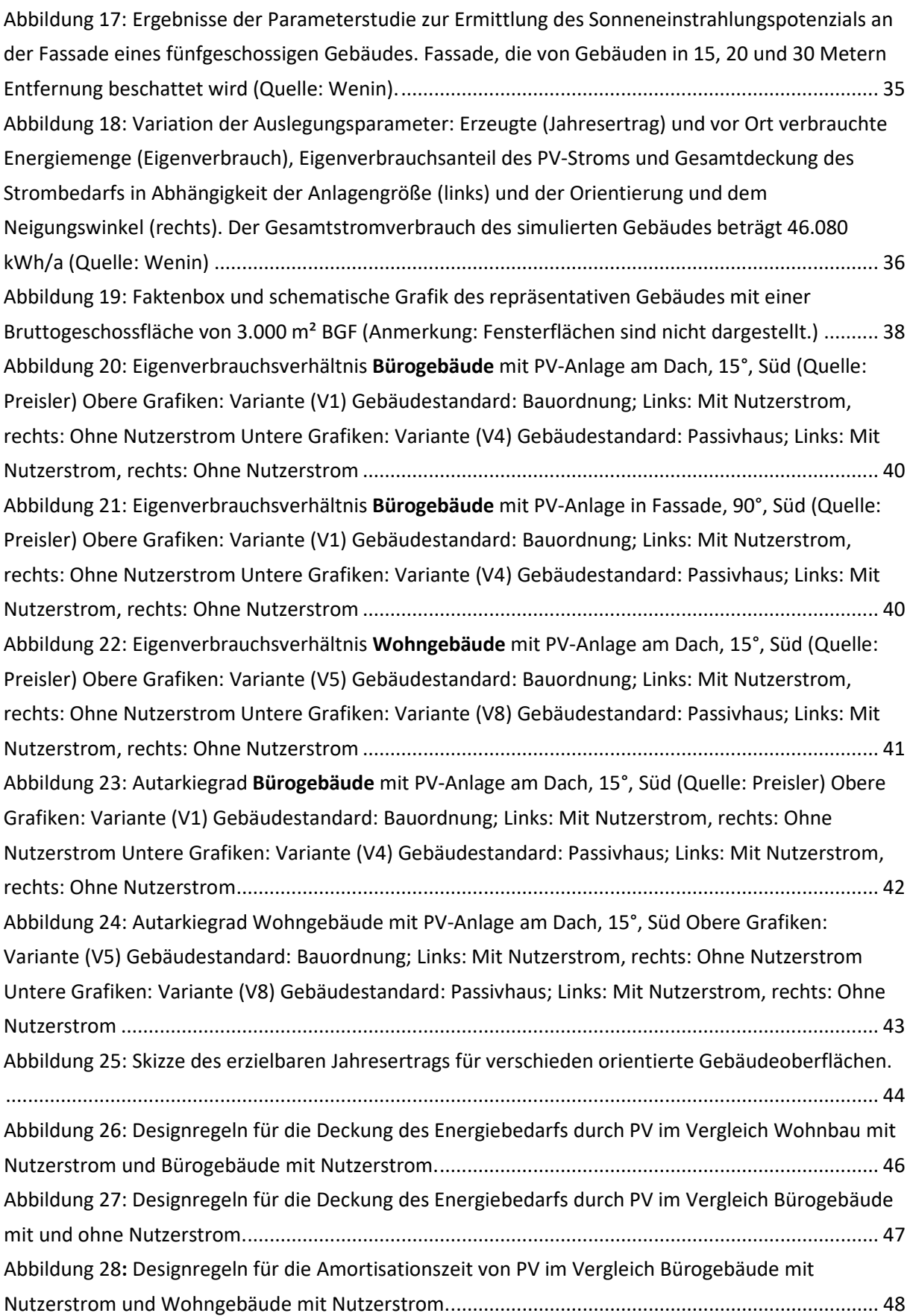

# <span id="page-53-0"></span>**6.2. Tabellenverzeichnis**

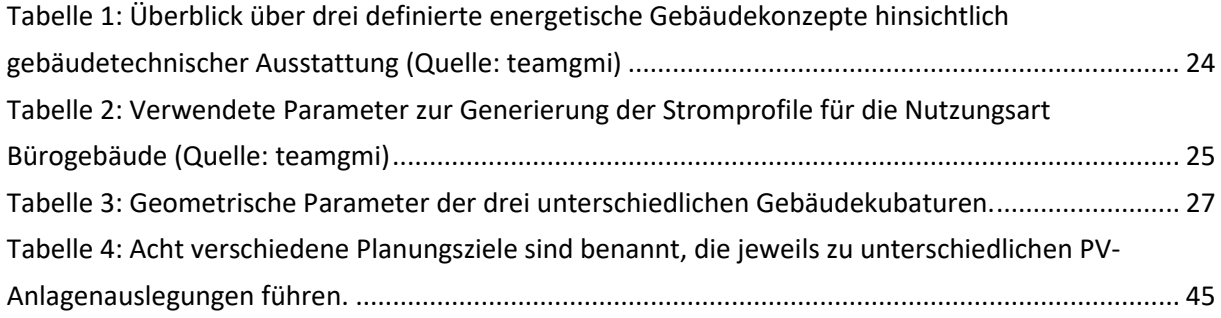

# <span id="page-54-0"></span>**6.3. Literaturverzeichnis**

(Accelerad) http://web.mit.edu/sustainabledesignlab/projects/Accelerad/ (Zugriff: 18ter Juli 2019).

- (Amann et al. 2016) StromBIZ Geschäftsmodelle dezentrale Stromerzeugung und Distribution (Programm: Energie der Zukunft; Programmlinie: Stadt der Zukunft, 1. Ausschreibung; Projekt 845187).
- (APCS, 2019) APCS Synthetische Lastprofile. url[: https://www.apcs.at/de/clearing/technisches](https://www.apcs.at/de/clearing/technisches-clearing/lastprofile)[clearing/lastprofile](https://www.apcs.at/de/clearing/technisches-clearing/lastprofile) (Zugriff: 18ter Juli 2019).
- (Biermayr, 2018) Biermayr, P., Ch. Dißauer, M. Eberl, M. Enigl, H. Fechner, L. Fischer, K. Leonhartsberger, F. Maringer, S. Moidl, Ch. Schmidl, Ch. Strasser, W. Weiss, P. Wonisch, E. Wopienka; Innovative Energietechnologien in Österreich Marktentwicklung 2017. Kurzzusammenfassung, BMVIT, Berichte aus Energie- und Umweltforschung Schriftenreihe 4a/2018.
- (BMWFW) Mehr Sonnenstrom für Österreich, Neuerungen der "kleinen Ökostromnovelle" herausgegeben vom Bundesministerium für Wissenschaft, Forschung und Wirtschaft
- (EPlus) https://energyplus.net/ (Zugriff: 18ter Juli 2019).
- (ISEC2018) Selke T. et al; VITALITY DESIGNRULES FOR BUILDING INTEGRATED PHOTOVOLTAICS IN THE EARLY PROJECT DEVELOPMENT STAGE, proceedings of International Sustainable energy Conference 2018, 3<sup>rd</sup> to 5<sup>th</sup> October 2018, Congress Graz, Austria, page 26-33.
- (Kanters, 2012) J. Kanters, M. Horvat: The Design Process known as IDP: A Discussion, Energy Procedia, Volume 30, 2012, pages 1153-1162.
- (mission2030) #mission2030, Die österreichische Klima- und Energiestrategie; Herausgeber BUNDESMINISTERIUM FÜR NACHHALTIGKEIT UND TOURISMUS und BUNDESMINISTERIUM FÜR VERKEHR, INNOVATION UND TECHNOLOGIE, 1030 Wien – www.mission2030.bmnt.gv.at, Juni 2018.
- (Munari, 2012) Munari Probst, MC., Roecker, C.: Solar Energy Systems in Architecture integration criteria and guidelines. Report T.41.A.2, IEA SHC T41 Solar Energy and Architecture, 2012.
- (PVRM2016) Fechner, C. Mayr, A. Schneider, M. Rennhofer, G. Peharz: Technologie-Roadmap für Photovoltaik in Österreich Verfasser: Bundesministerium für Verkehr, Innovation und Technologie, Berichte aus Energie- und Umweltforschung 15/2016
- (PVSol) Valentin Software PV Sol Premium. url: https://www.valentinsoftware.com/produkte/photovoltaik/57/pvsol-premium (Zugriff: 18ter Juli 2019).
- (TRNSYS17) TRNSYS. Transient System Simulation Tool, Version 17. Madison: Thermal Energy System Specialists, LLC.
- (Vela Solaris, 2018) Polysun Software; Simulationsgestützte Planung, Auslegung und Optimierung von ganzheitlichen Energiesystemen, Vela Solaris AG https://www.velasolaris.com/downloads/ (Zugriff: 18ter Juli 2019).
- (Wenin, 2018) Wenin, J.: Photovoltaik auf Mehrparteienhäusern Energetische und wirtschaftliche Bewertung von Photovoltaikanlagen im mehrgeschossigen Wohnbau in Wien anhand von zwei Fallbeispielen. Diplomarbeit / Masterarbeit - Institut für Physik und Materialwissenschaft (IPM), BOKU-Universität für Bodenkultur, pp 110.
- (2010/31/EU) EU-Directive 2010/31: The Energy Performance of Buildings Directive (2010/31/EU) recast Oct 2010.
- (2012/27/EU) RICHTLINIE 2012/27/EU DES EUROPÄISCHEN PARLAMENTS UND DES RATES vom 25. Oktober 2012 zur Änderung der Richtlinien 2009/125/EG und 2010/30/EU und zur Aufhebung der Richtlinien 2004/8/EG und 2006/32/EG.

**Bundesministerium für Klimaschutz, Umwelt, Energie, Mobilität, Innovation und Technologie (BMK)**  Radetzkystraße 2, 1030 Wien bmk.gv.at